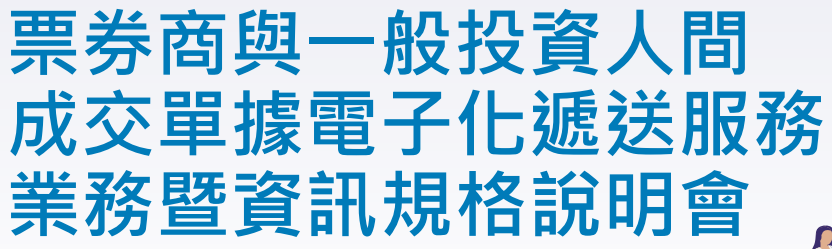

## **集保結算所**

**111. 1. 20**

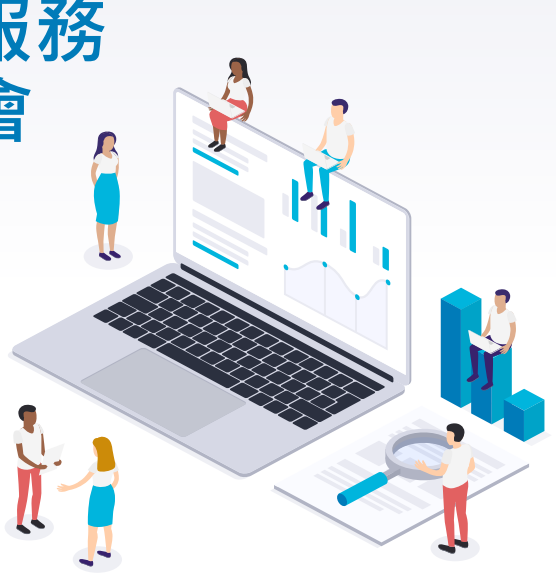

## **大 綱 講師**

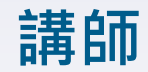

#### **PART 1 票券商與一般投資人間 成交單據電子化 卓宗達**

### **PART 2 電子承銷委請書更版作業 鍾育欣**

#### **PART 3 短 期 票 券 登 錄 BRS 系 統 UTF-8中文編碼轉換 卓宗達**

### **PART 4 兼營票券商申報FRCP契約 卓宗達相關事宜**

# **PART 1 票券商與一般投資人間成交單據電子化**

- **一、作業流程**
- **二、票券商作業**
- **三、預定時程**

- □ 本案經金管會銀行局110年12月6日函復洽悉在案
- 本案經票券公會110年9月2日票券業務委員會討論通過

## **一、作業流程-1.取得投資人同意(前置作業)**

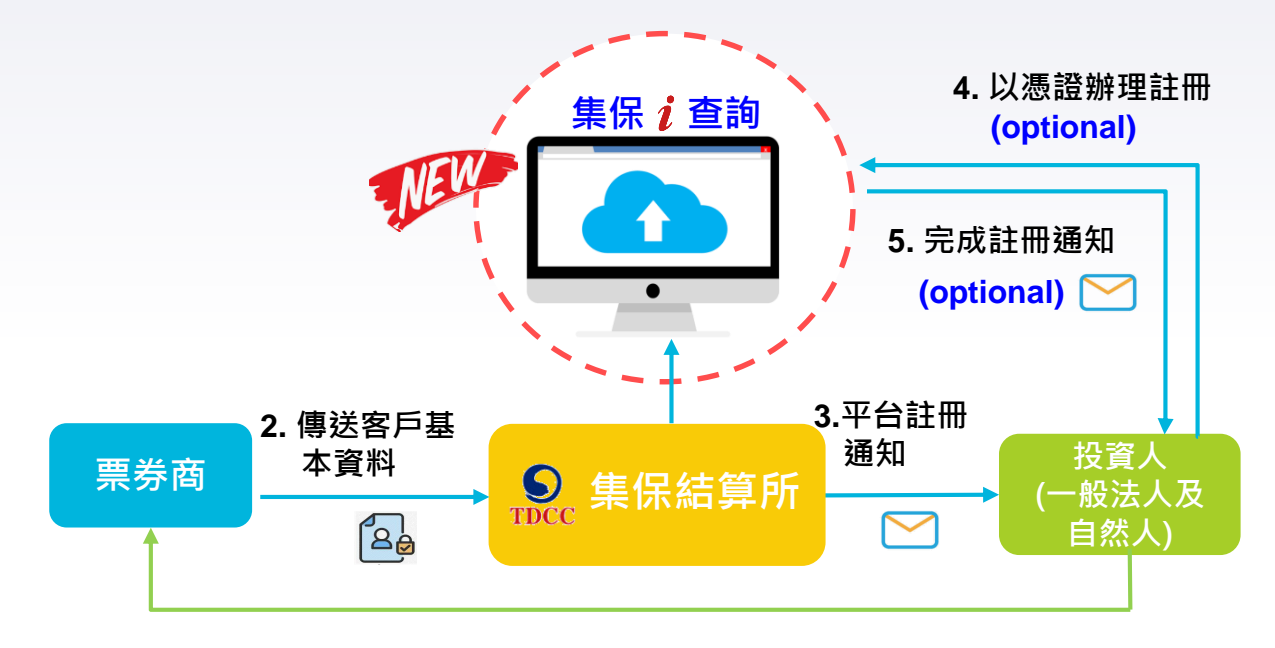

#### **1. 投資人與往來交易商逐家簽署電 子接收通知暨免簽章同意書**

 $\Delta$ 

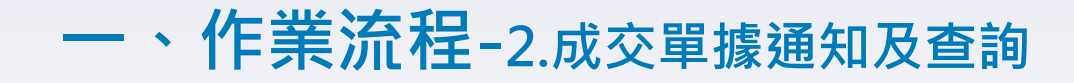

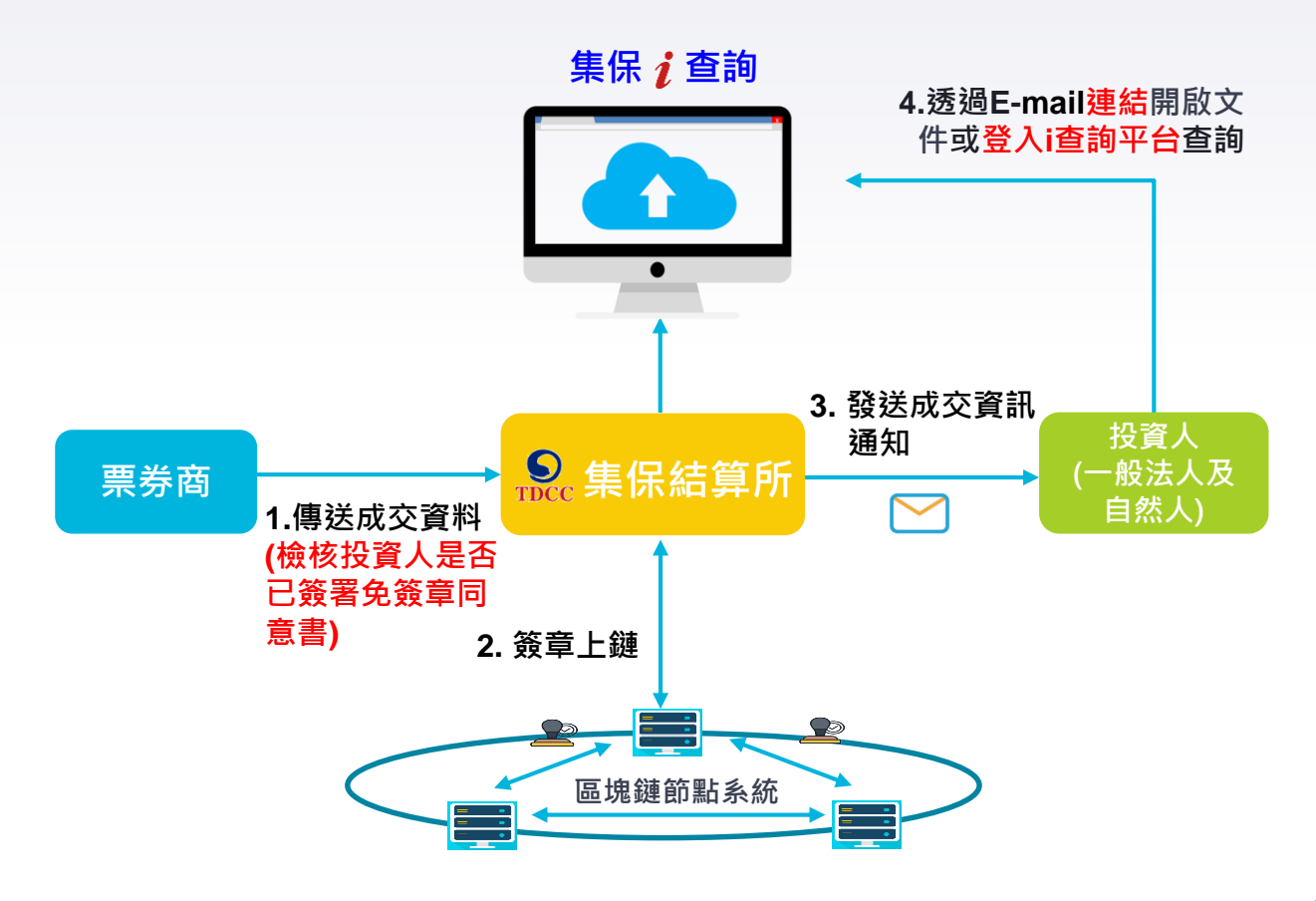

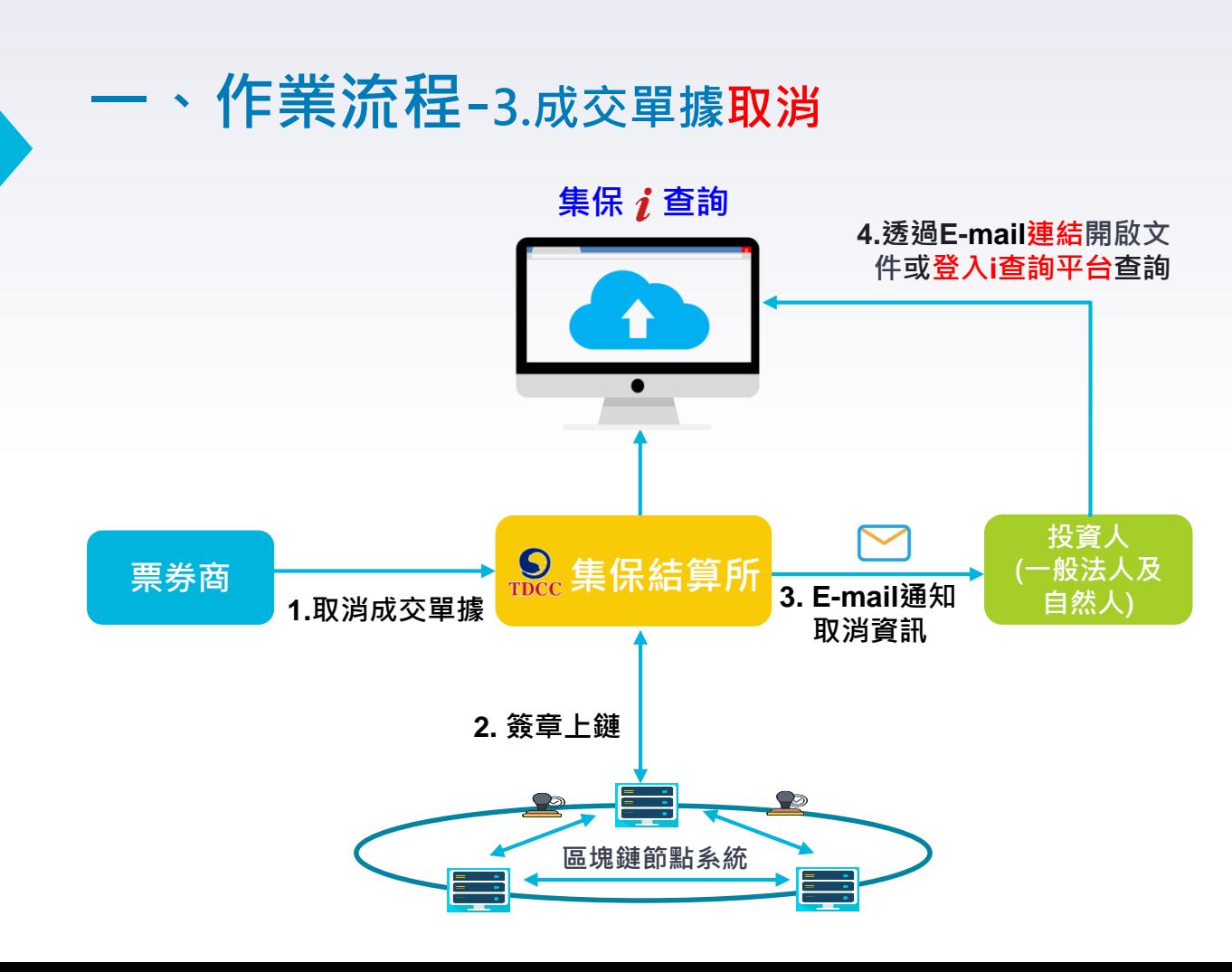

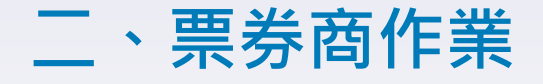

# **(A)投資人向票券商簽署免簽章同意書(範本) (B)傳送客戶基本資料 (C)傳送次級成交單給投資人 (D)投資人成交單據通知 (E)投資人成交單據取消通知 (F)成交單據寄送紀錄查詢**

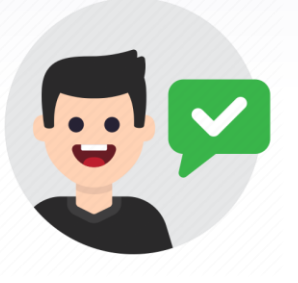

## **二、票券商作業 (A)投資人向票券商簽署免簽章同意書(範本)**

#### **客戶辦理固定收益商品買賣接收電子交易通知暨 免簽章同意書**

本人 與貴公司承作短期票券交易,謹同意貴公司將電子形式 之短期票券交易成交單、免保證商業本票發行聲明書及發行人同一 產業免保證商業本票發行總餘額等相關文件,透過集保結算所通知 至本人下述指定之電子郵件信箱,免再經由本人辦理簽章確認手續。

此致 \*\* \* \*票券商股份有限公司

□ 接收交易通知之電子郵件信箱: (限1組E-mail)

立同意書人: (簽章)

まんじゃく 中の華 民の國 こうしゃ こうしん 年 プラット 月 こうしょう 日

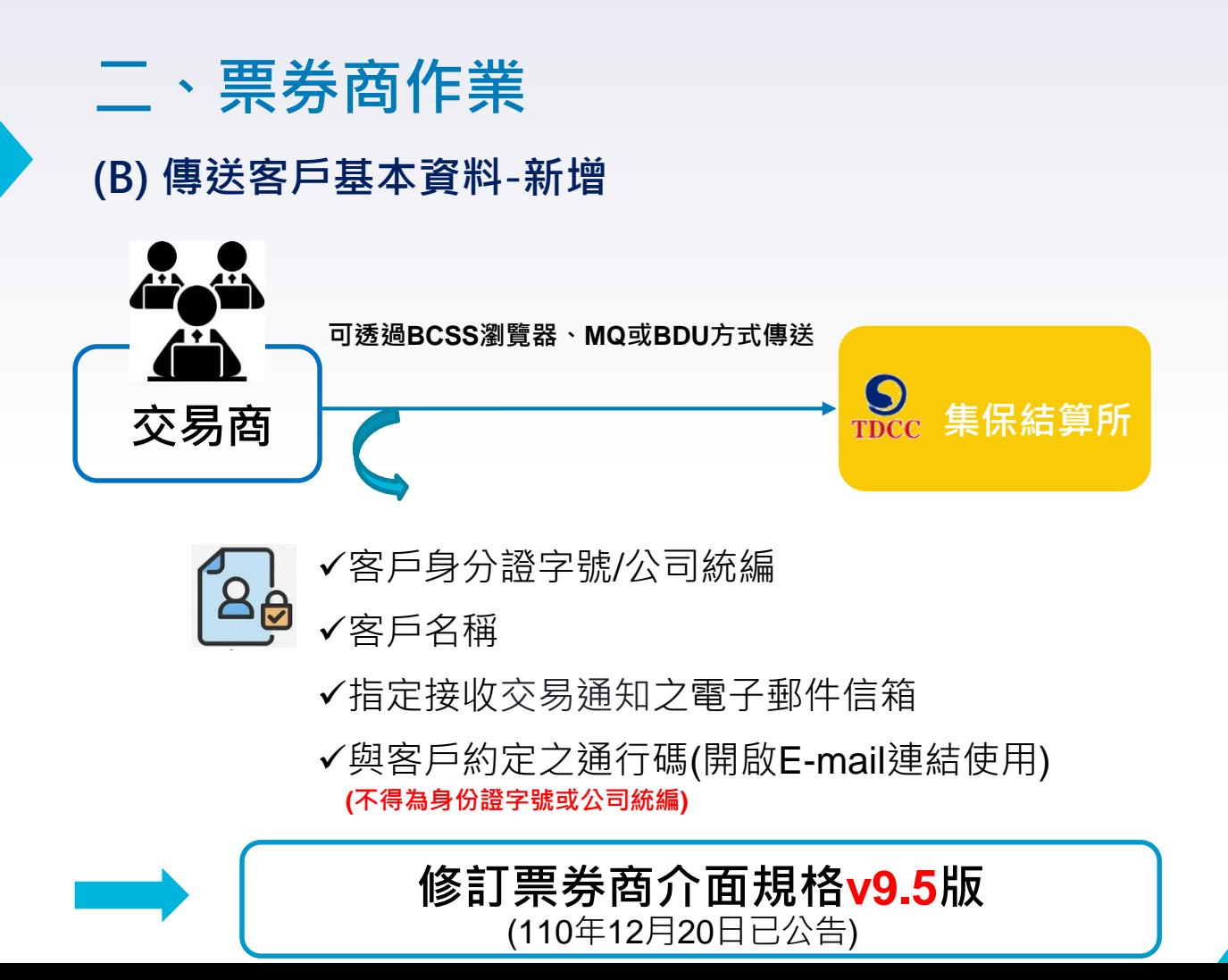

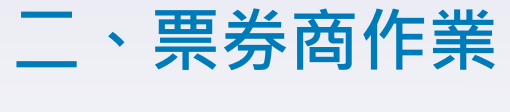

### **(B) 新增BCSS功能選單**

#### **BCSS功能選單**

#### **成交單**

- > 電子文件接收同意聲明
- > **一般投資人接收成交單**

#### **據資料維護**

**>新增**

**>查詢/變更/終止**

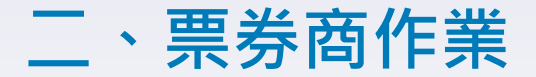

#### **(B)傳送客戶同意接收電子成交單據資料-新增**

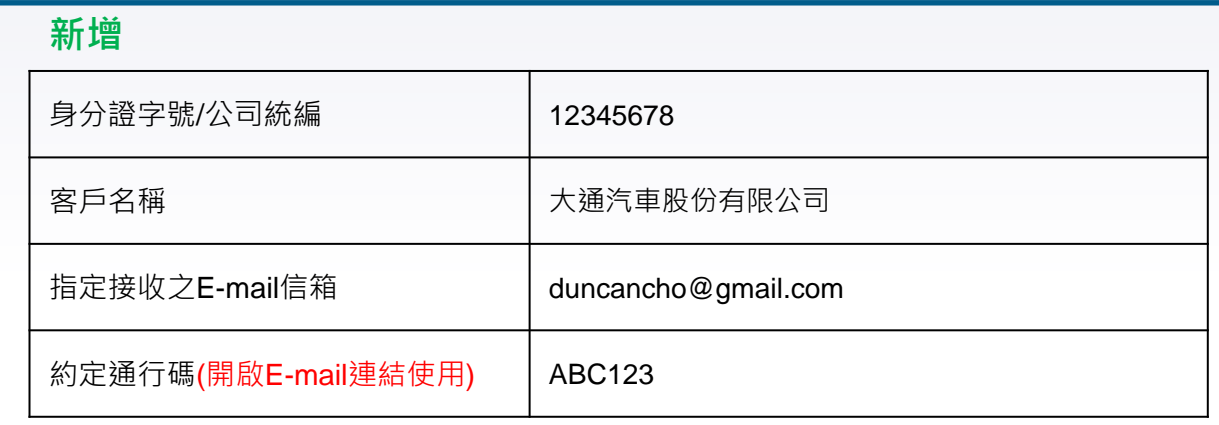

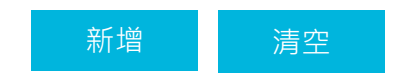

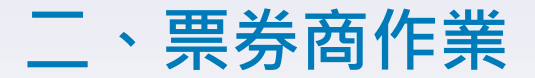

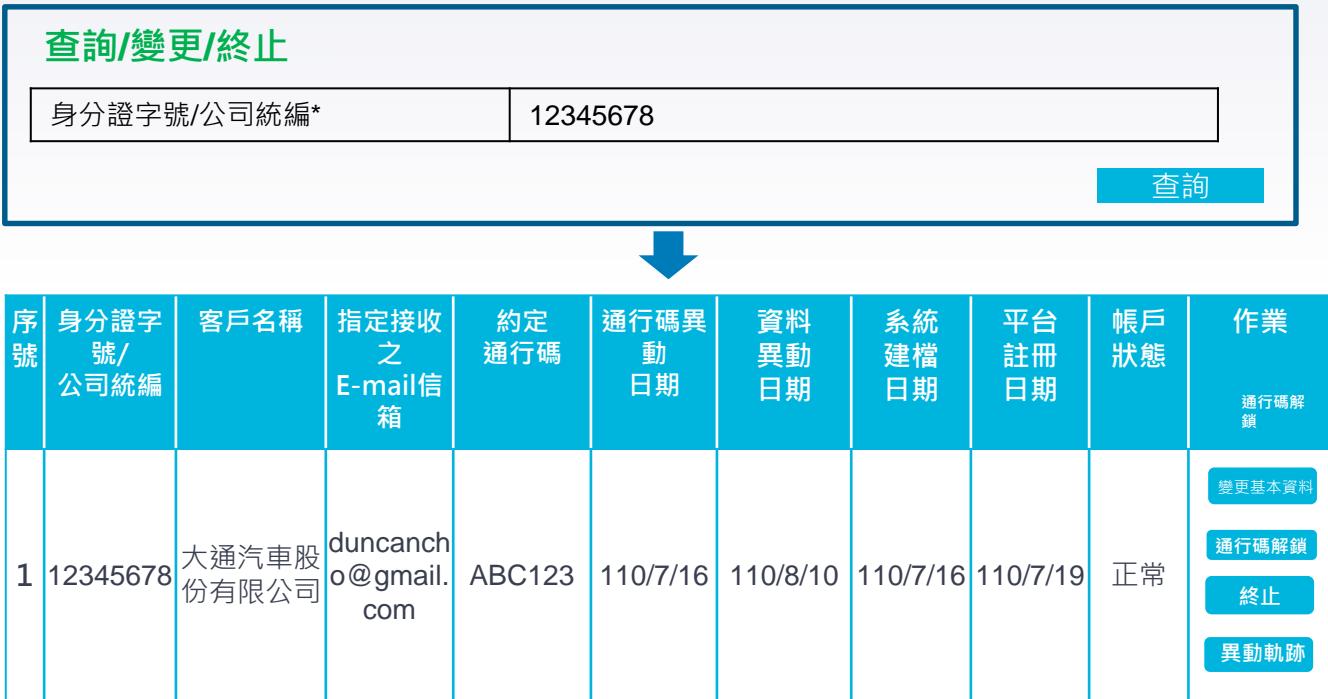

註: 帳戶狀態種類-**正常、已鎖定、已終止**

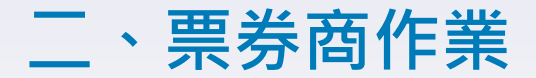

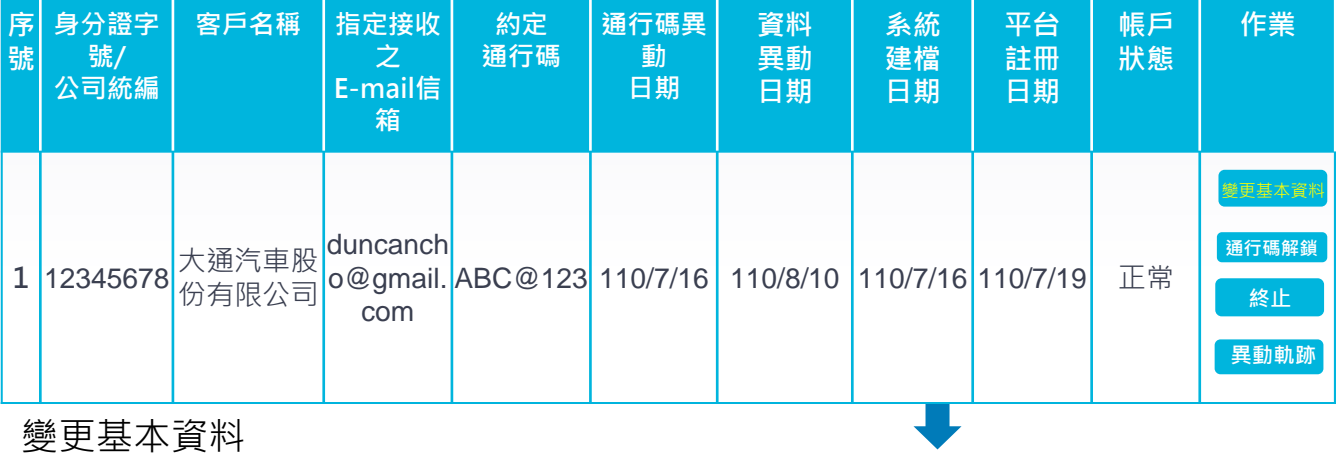

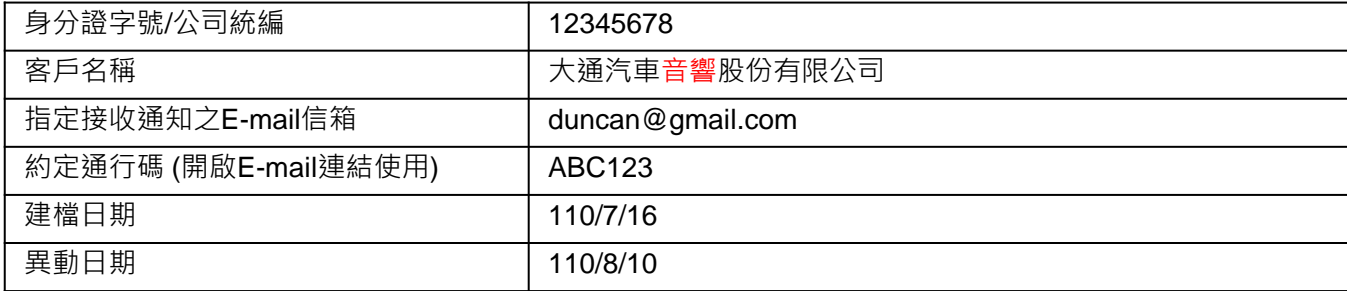

13

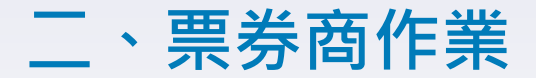

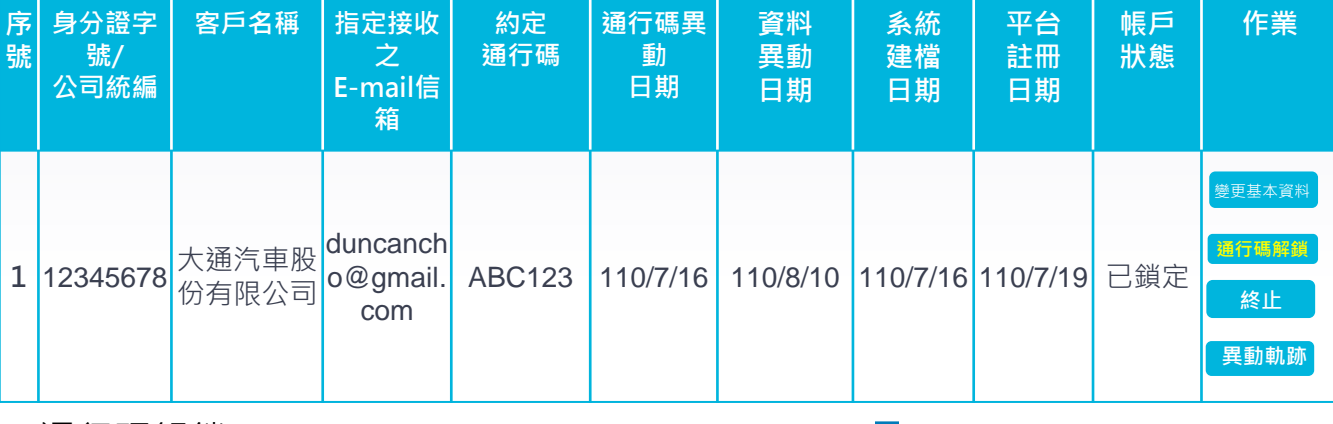

通行碼解鎖

**通行碼已解鎖!**

**請再次確認是否將通行碼解除鎖定**

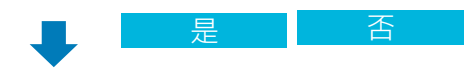

確定

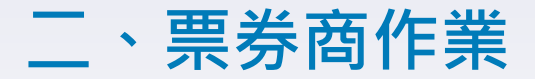

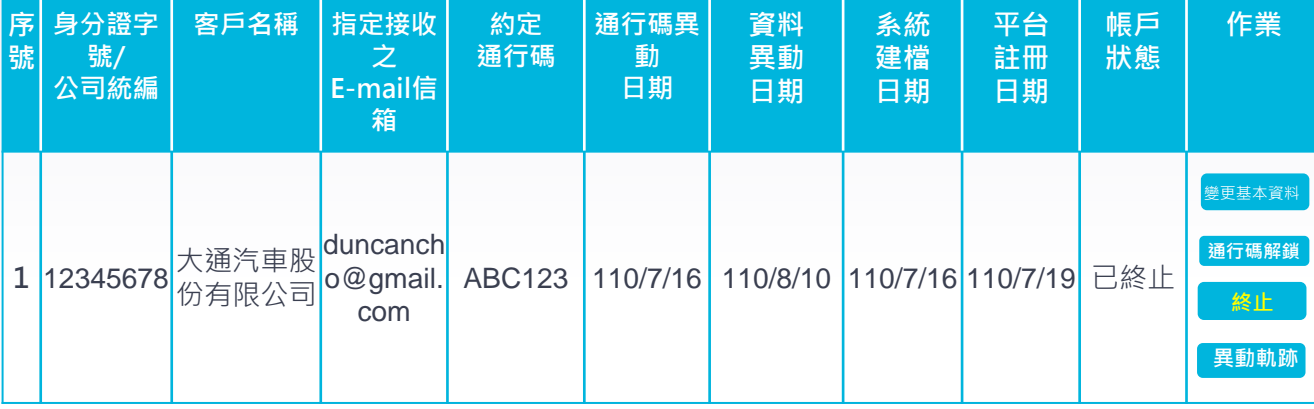

#### 終止接收電子成交單據

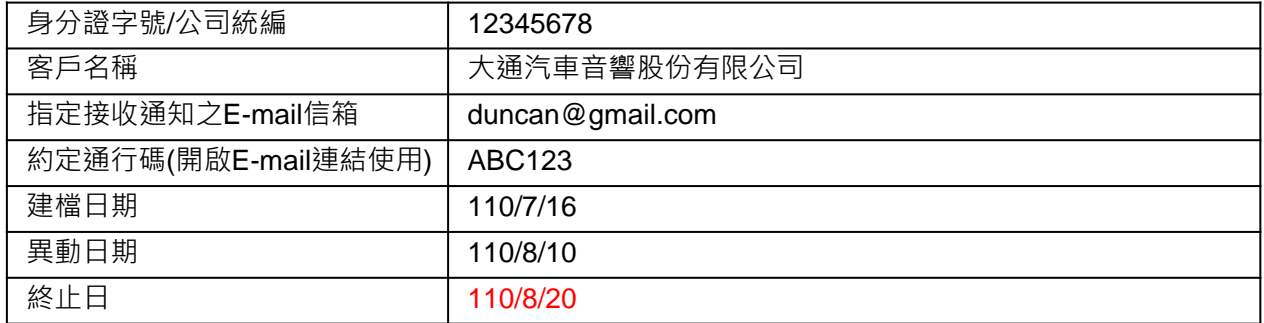

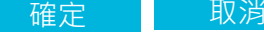

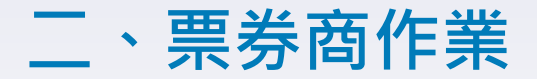

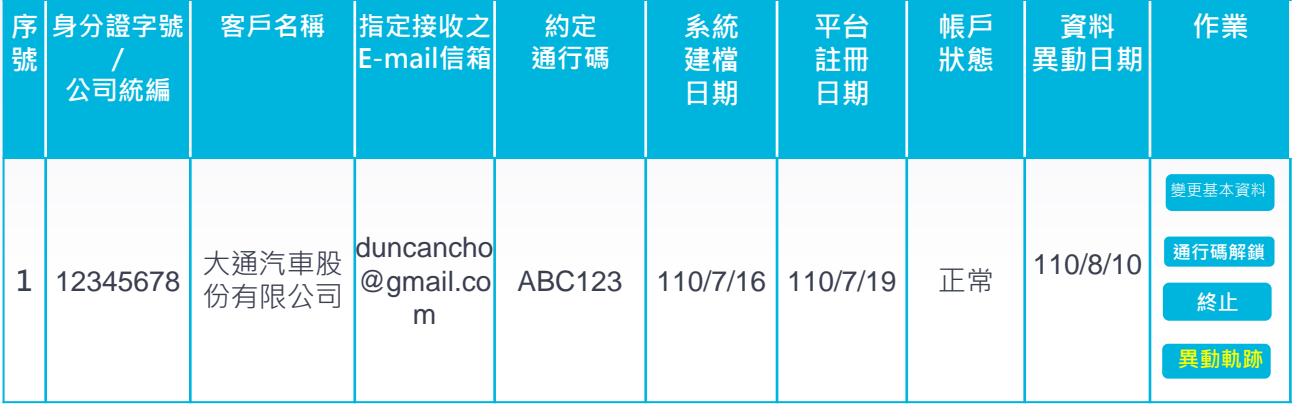

#### **點選異動軌跡後 (key值為資料異動日期)**

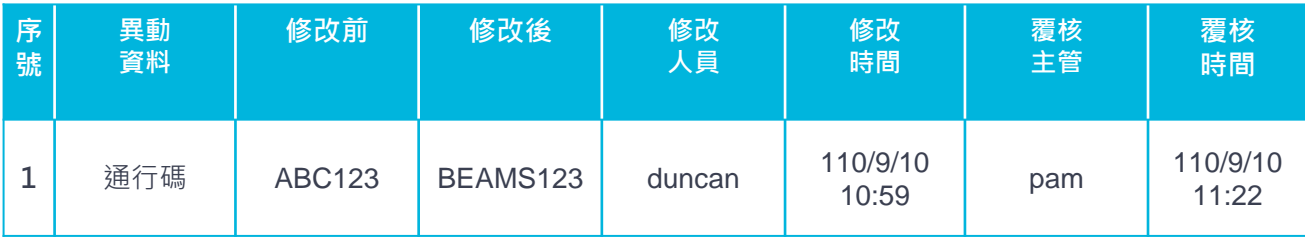

# **二、票券商作業 (B) 傳送客戶基本資料-新增/修改/終止(MQ. BDU)**

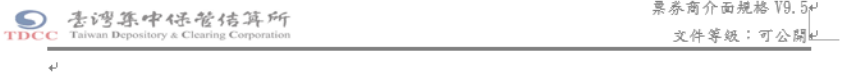

#### • 【7.3】次級市場訊息格式

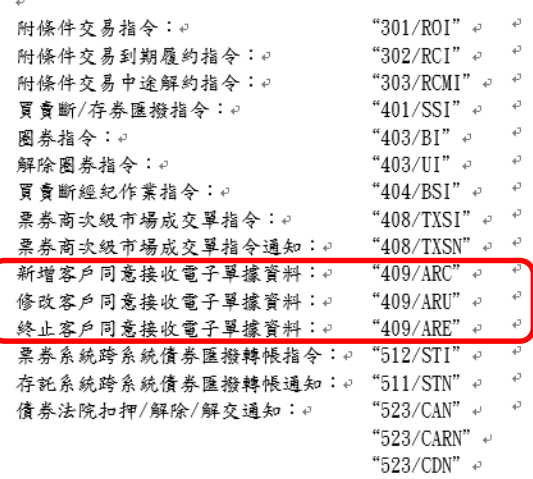

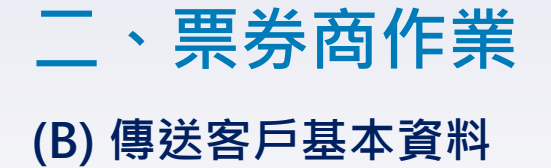

#### \* 【7.3.8】新增客户同意接收電子單據資料 409/ARC (AGREE\_RECV)。 修改客戶同意接收電子單據資料 409/ARU (AGREE\_RECV)。

终止客戶同意接收電子單據資料 409/ARE (AGREE\_RECV):+

作業方式: 票券商(發訊單位) TO 票券保管結算交割系統(收訊單位) 4

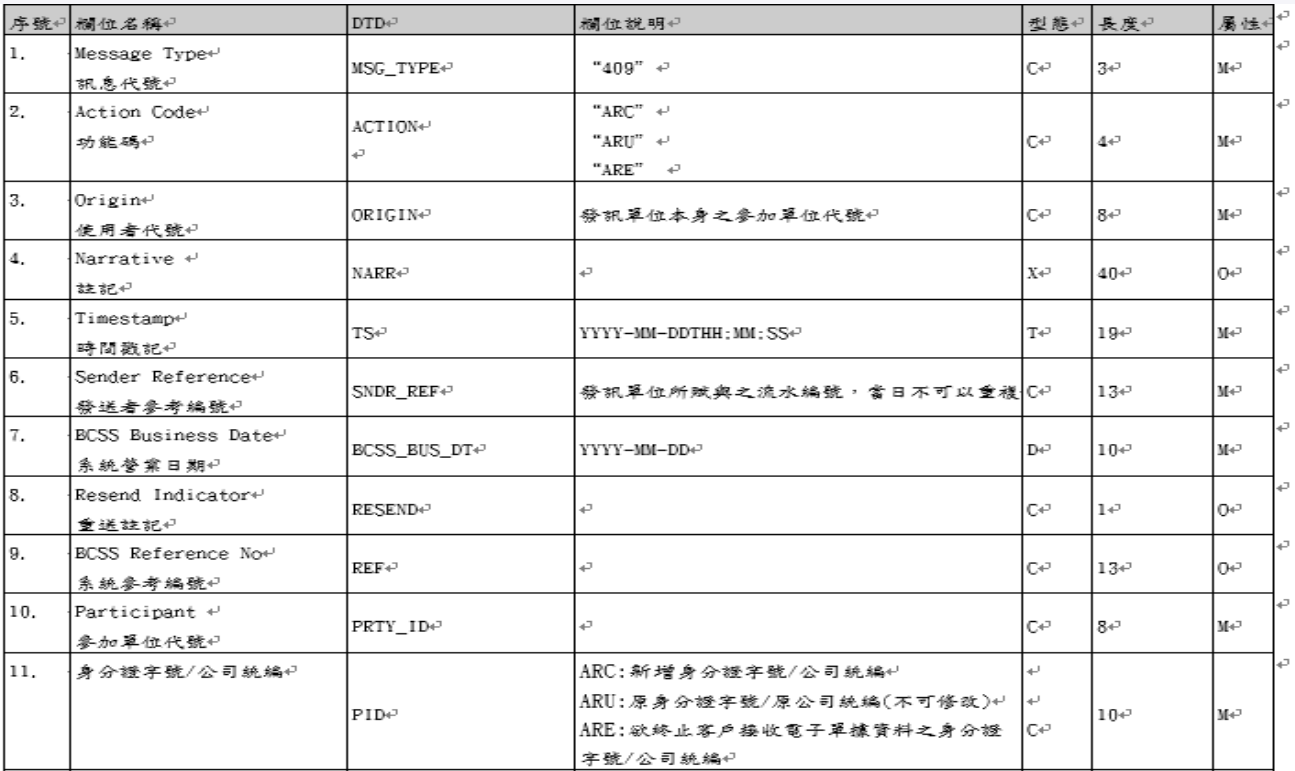

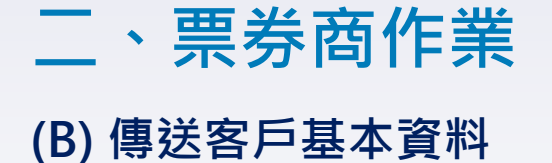

#### \* 【7.3.8】新增客户同意接收電子單據資料 409/ARC (AGREE\_RECV)。 修改客戶同意接收電子單據資料 409/ARU (AGREE\_RECV)。 终止客户同意接收電子單據資料 409/ARE (AGREE\_RECV):

作業方式: 票券商(發訊單位) TO 票券保管結算交割系統(收訊單位) +

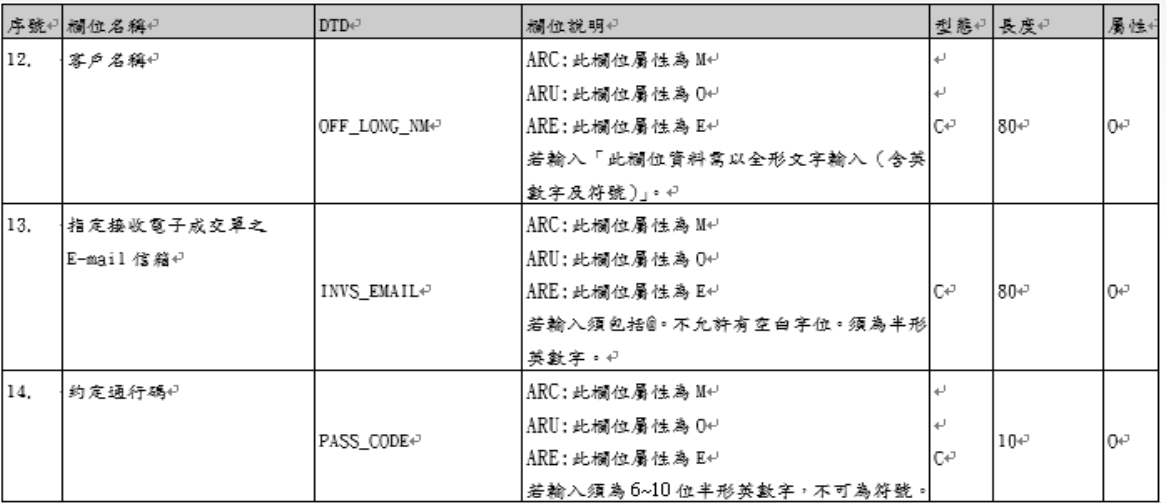

註:**409/ARU** 至少要修改客戶名稱、E-mail信箱或約定通行碼其中一項

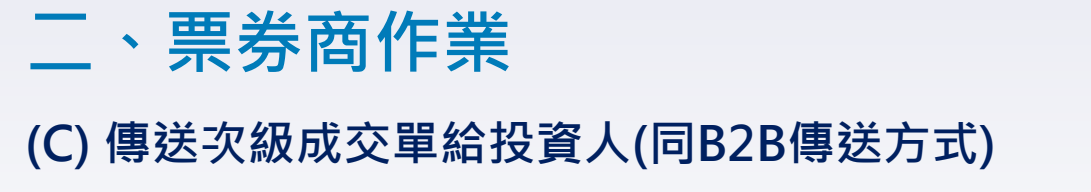

\* 【7.3.7】票券商次級市場成交單指今 408/TXSI (TRANS SI):

票券商次級市場成交單指令通知408/TXSN (TRANS\_SI)。

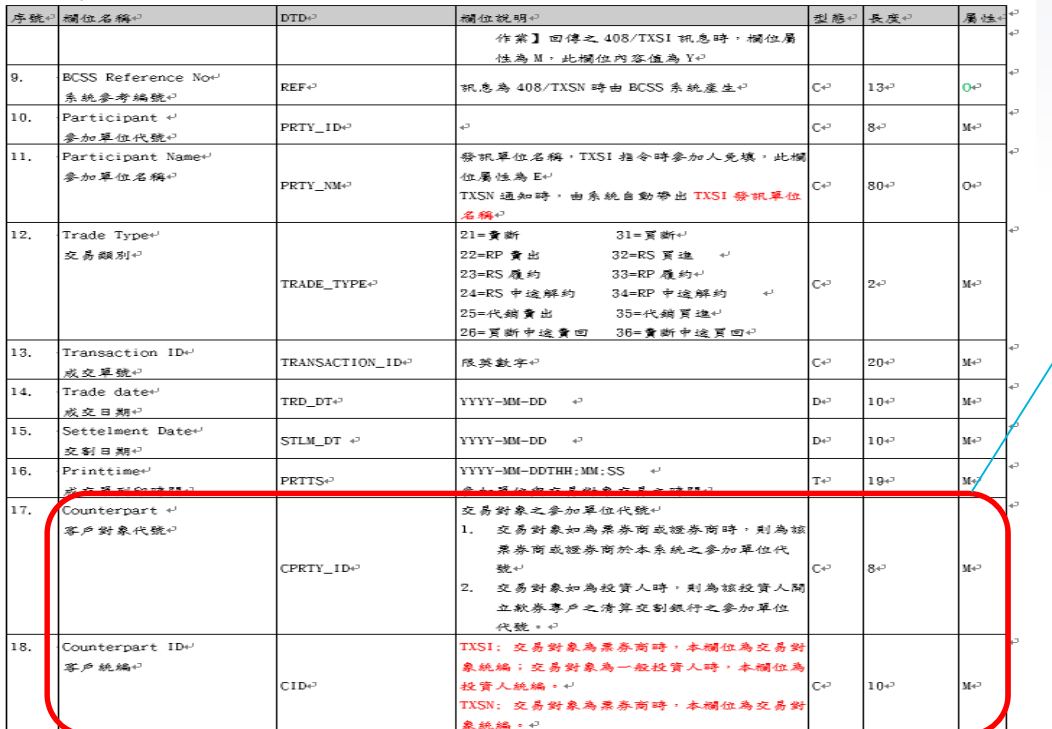

交易對象為一 般投資人,客 戶對象需輸入 投資人ICB的 參加代號

MQ. BDU

## **二、票券商作業**

MQ. BDU

### **(C) 傳送次級成交單給投資人(同B2B傳送方式)**

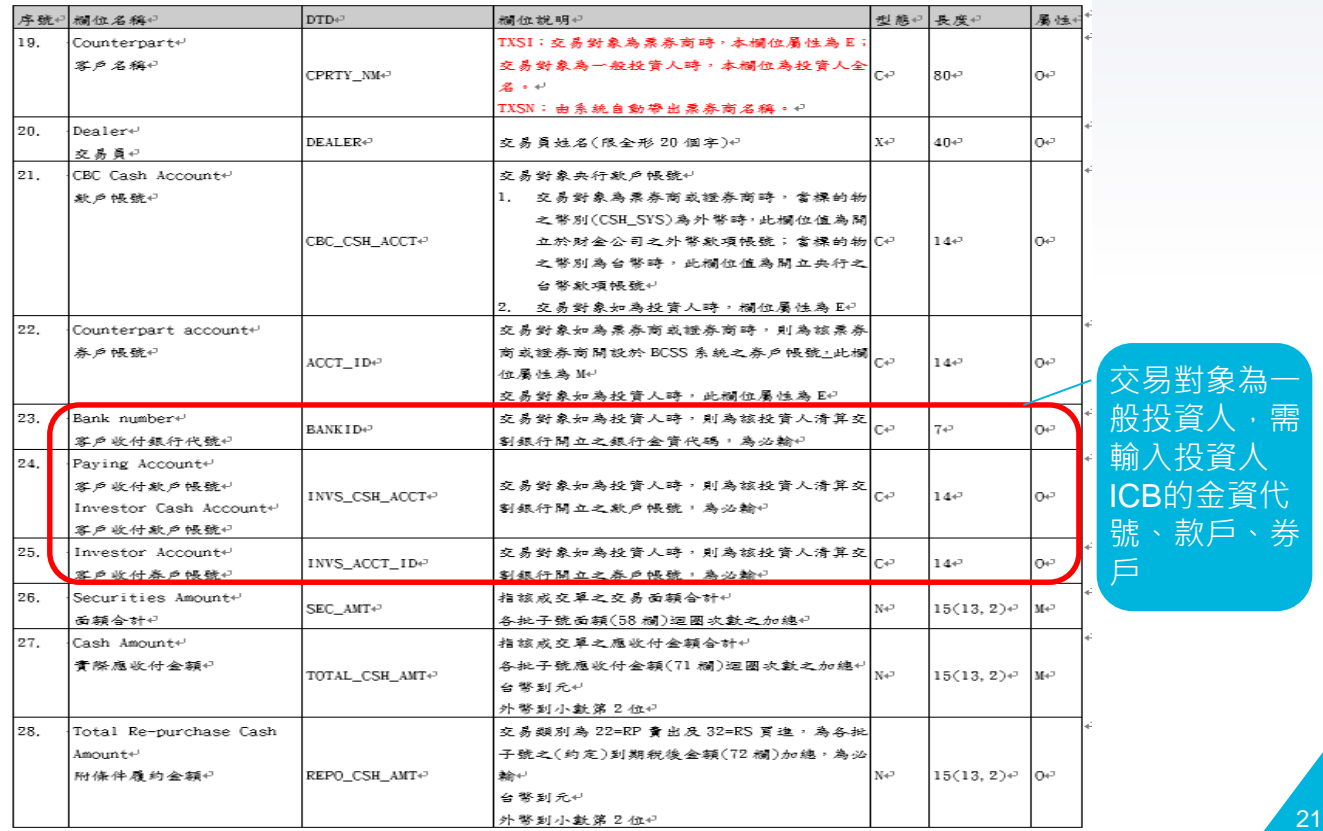

## **二、票券商作業**

MQ. BDU

### **(C) 傳送次級成交單給投資人(同B2B傳送方式)**

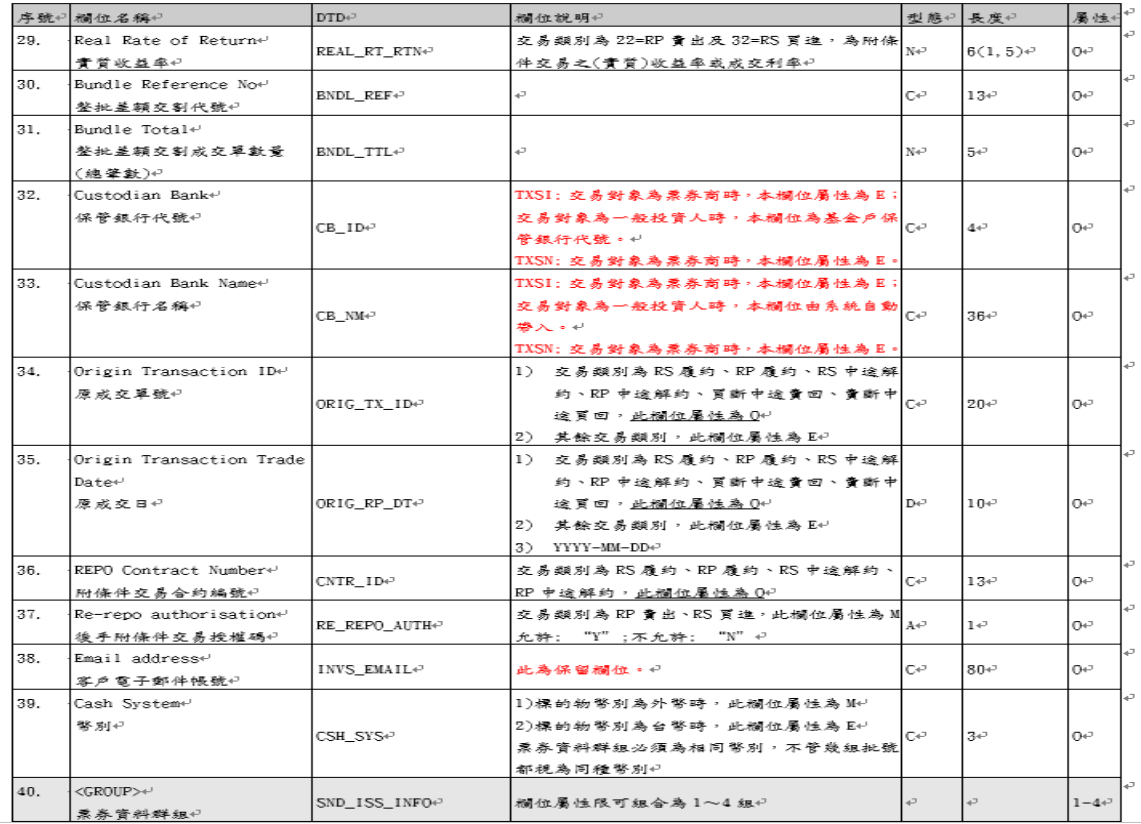

22

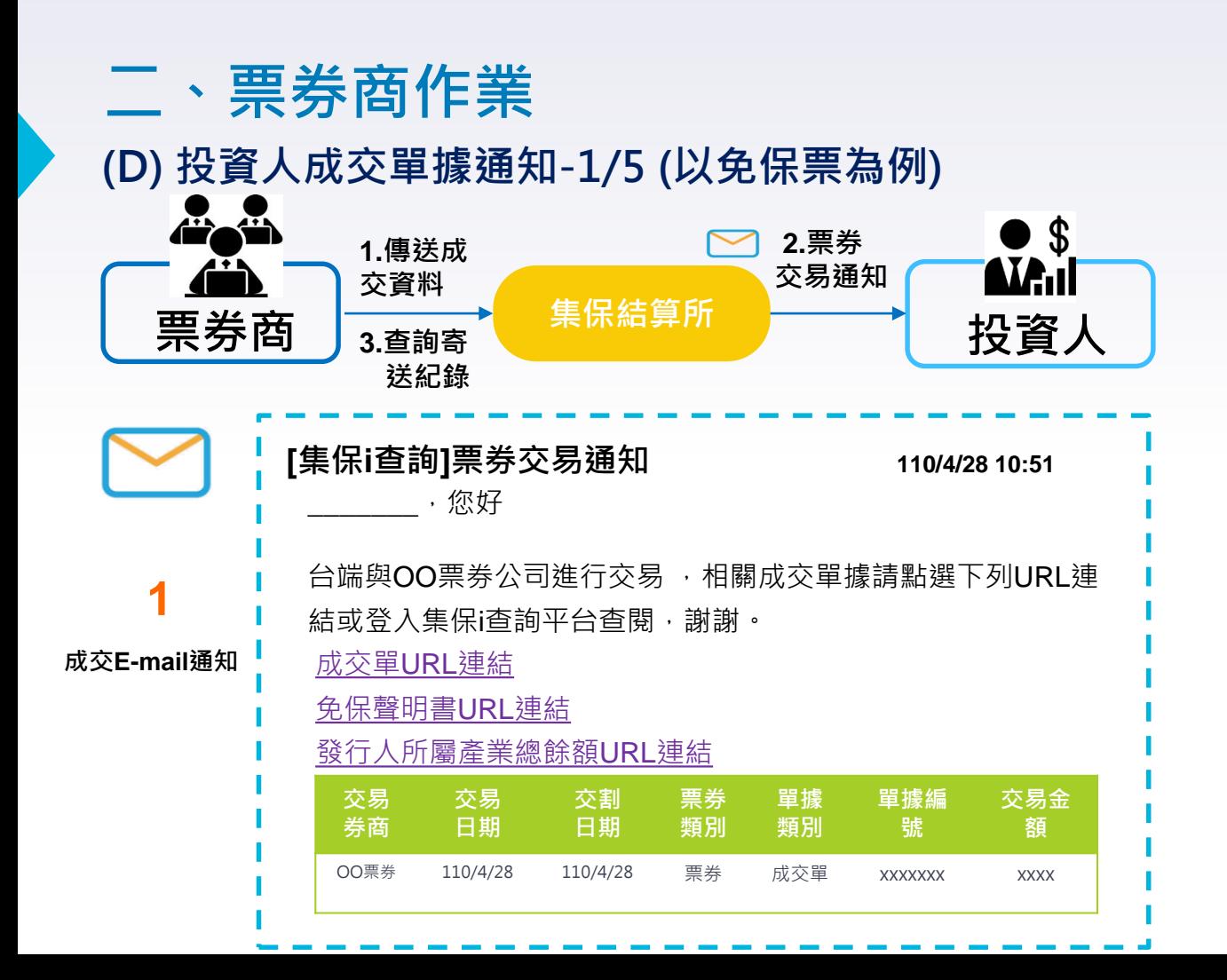

# **二、票券商作業 (D) 投資人成交單據通知-2/5**

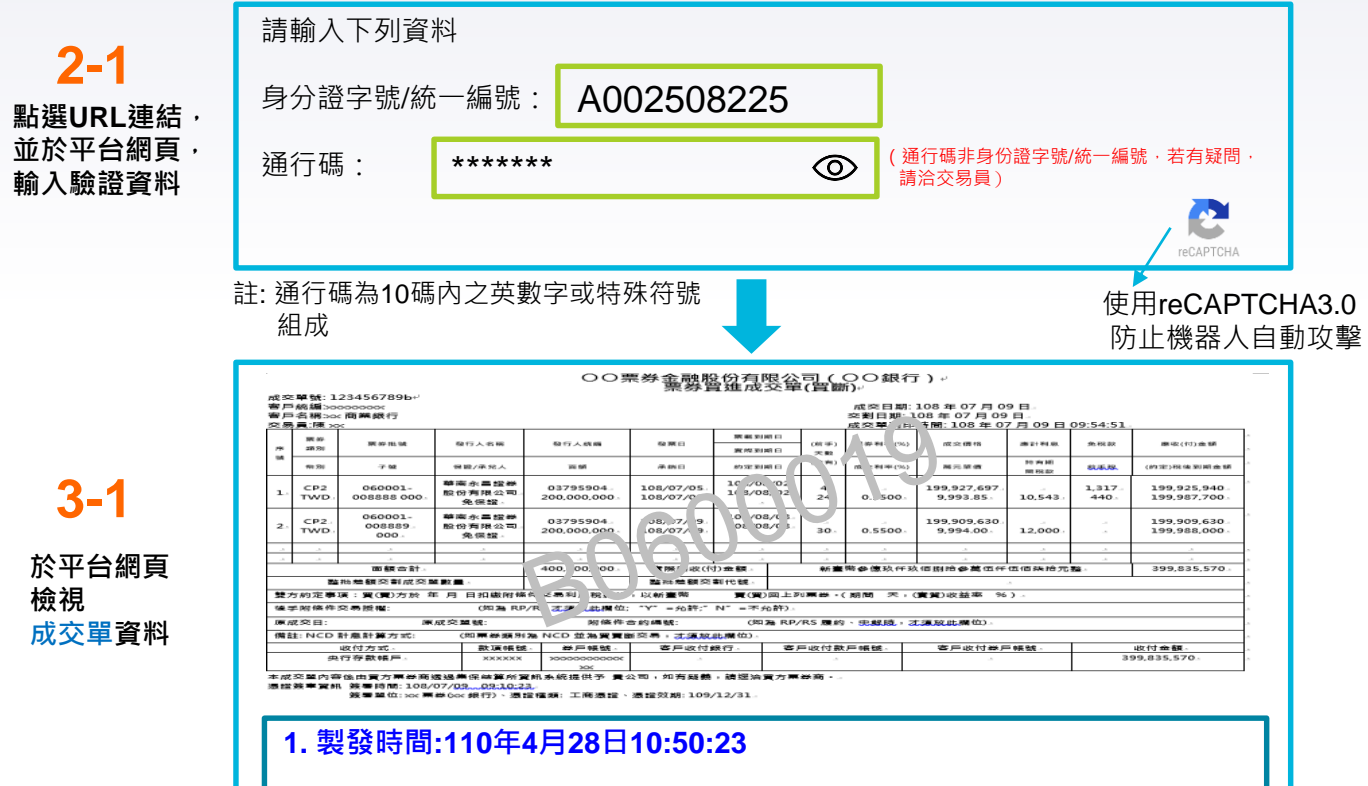

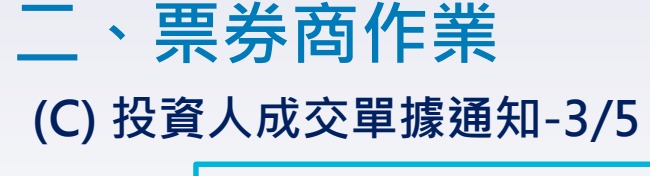

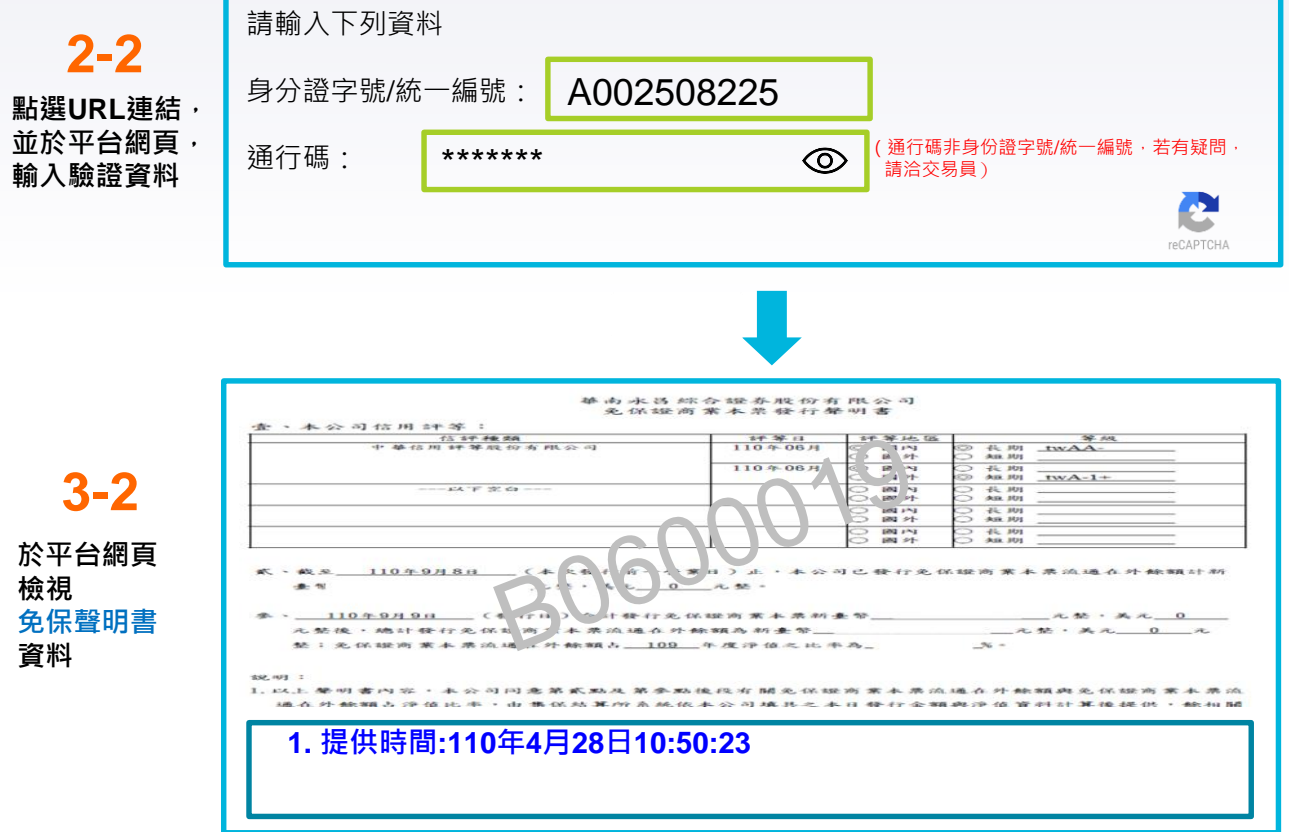

25

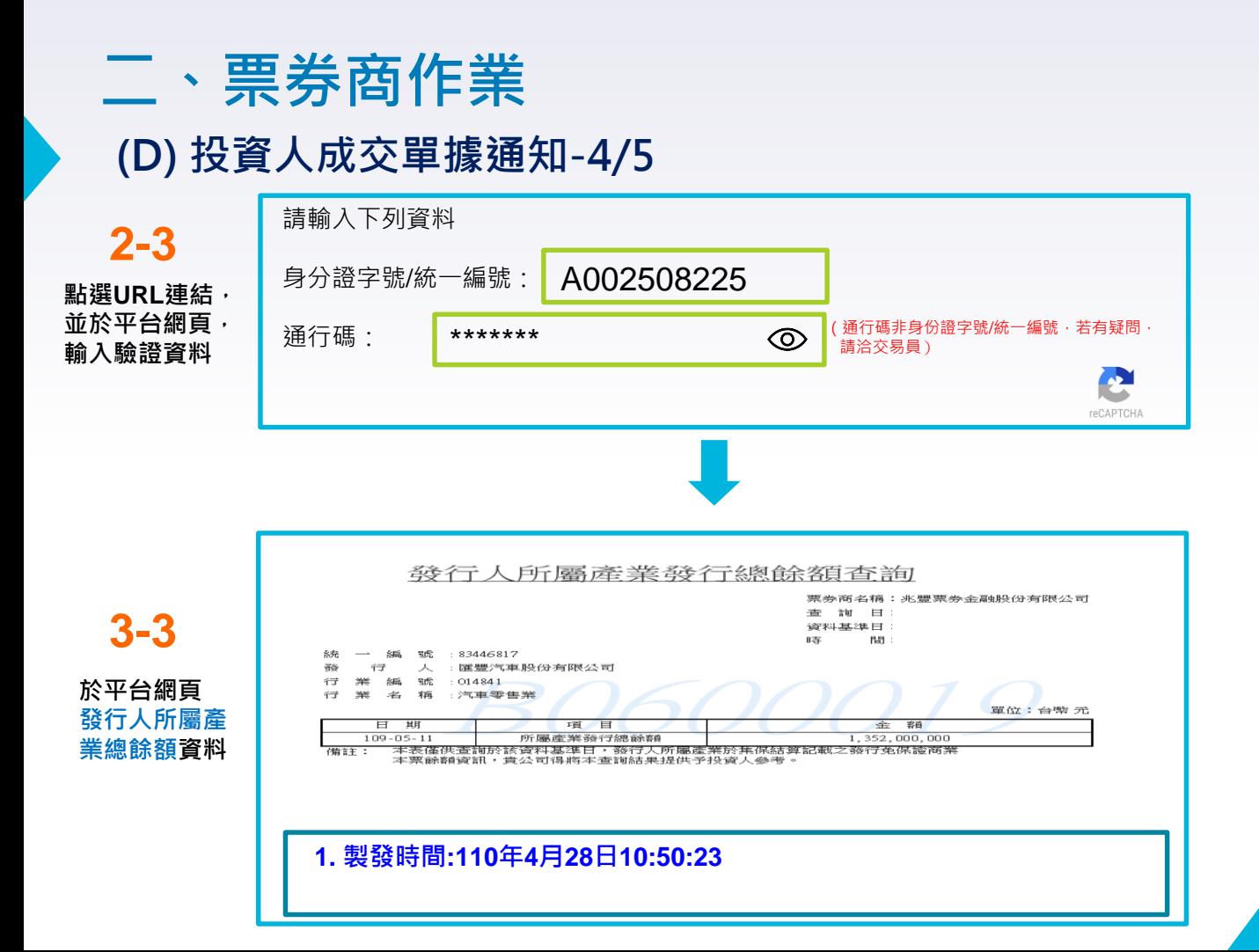

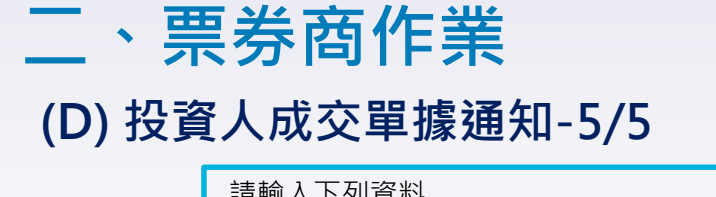

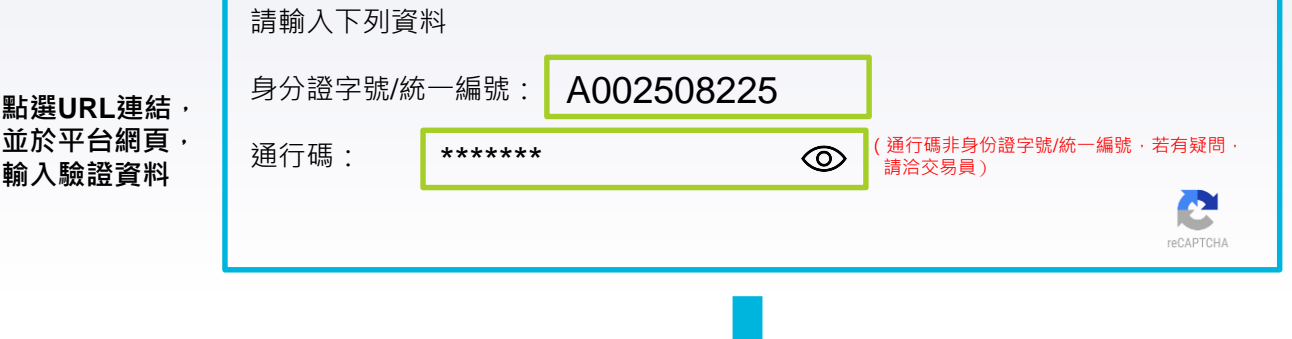

如投資人輸入通行碼錯誤次數達五次以上,將被鎖住,出現錯誤訊息

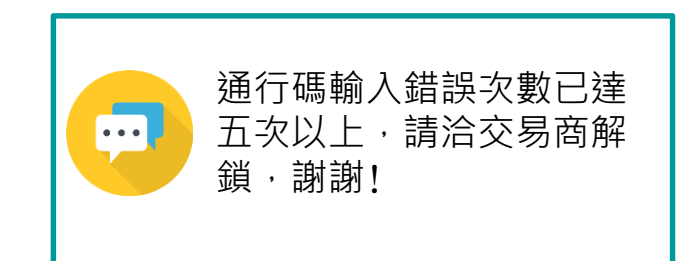

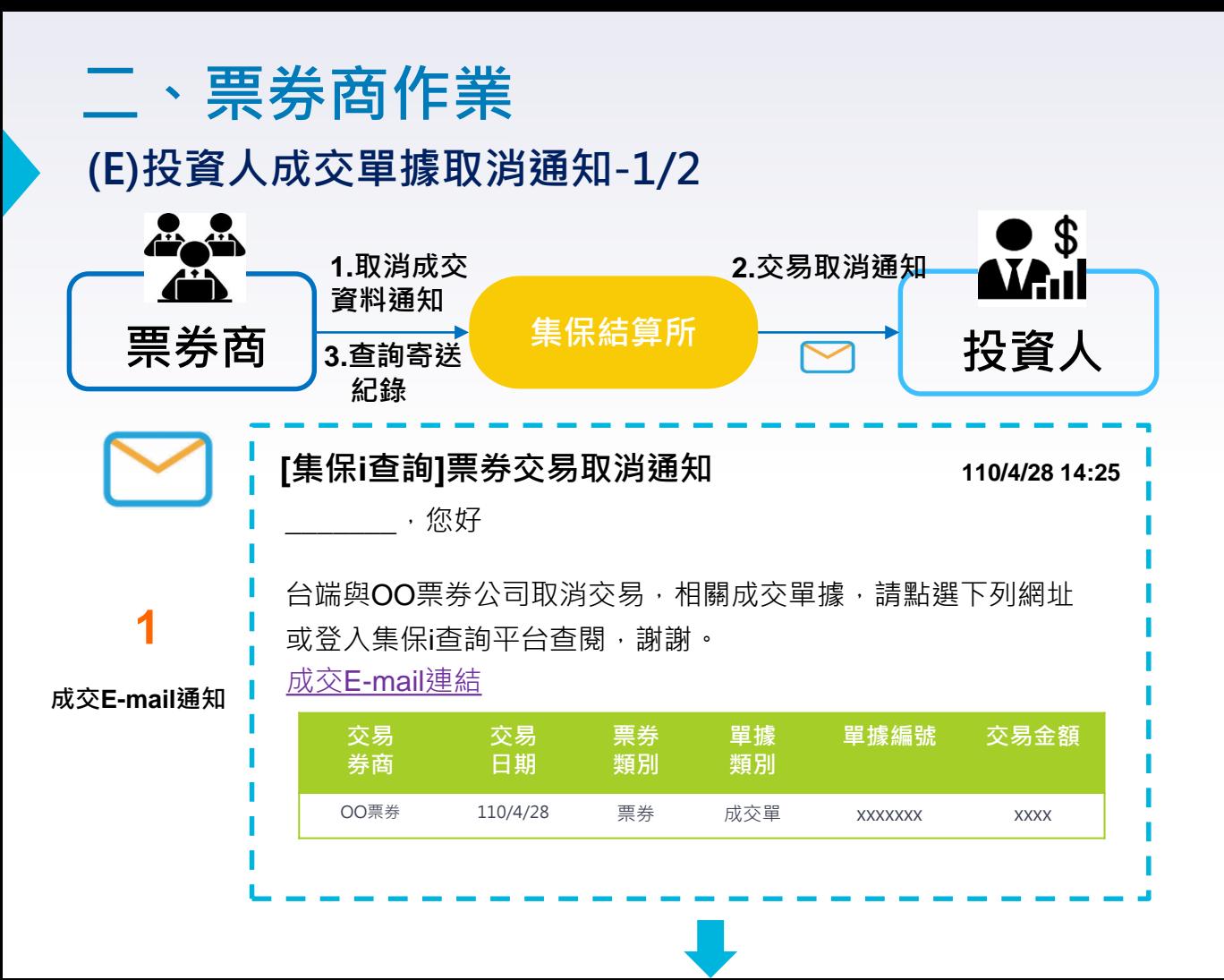

## **二、票券商作業 (E)投資人成交單據取消通知-2/2**

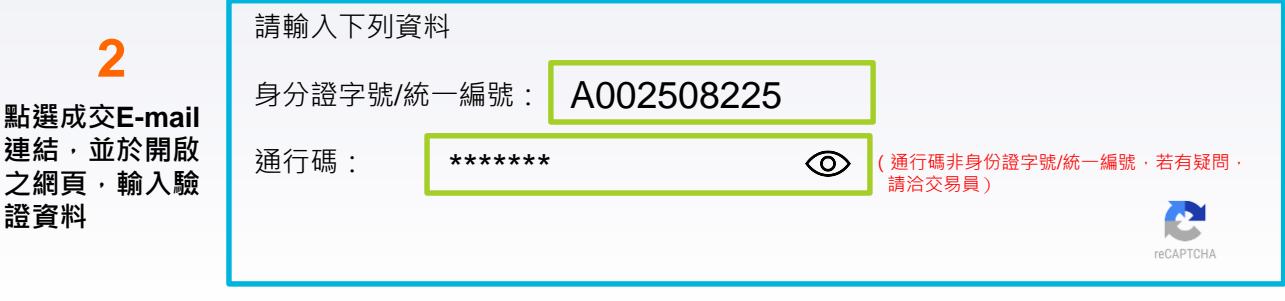

**3**

**於平台網頁 檢視成交單取 消資料**

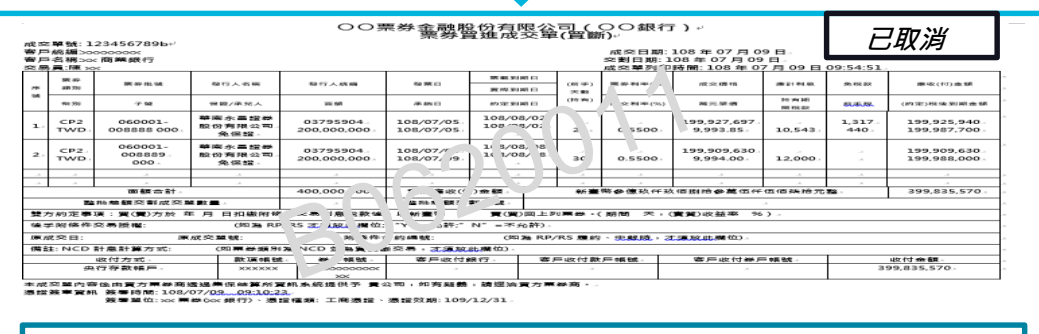

#### **1. 製發時間:110年4月28日10:50:23 2. 110年4月28日14:22:10 取消**

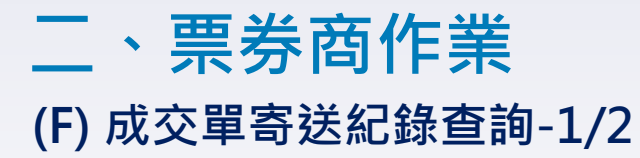

#### **BCSS功能選單**

#### **報表查詢**

- > 次級市場成交單查詢
	- > 成交單查詢
	- **> 一般投資人成交單寄**

**送紀錄查詢**

**一般投資人成交單寄送紀錄查詢**

交割日期 (小日曆)- (小日曆) (查詢區間限3個月)

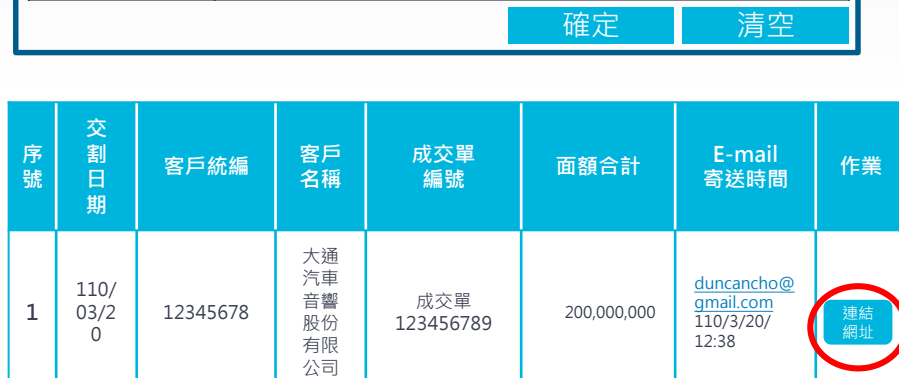

明細 **投資人未收到Email:**

客戶統編

成交單編號

**1. 票券商可將該成交單之連結路徑Email給投資人。**

**2. 投資人若已註冊查詢平台,建議投資人逕行登入平台查詢。**

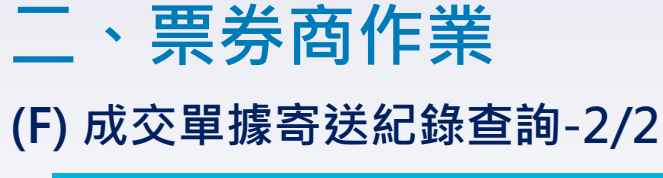

#### **點選連結路徑(有效期限為三個月)**

https://icheck.tdcc.com.tw/icheck/rest/icheck001&type=1&user\_id=1764AF1A366F32AC86 9453C86FB2BBA6&state=123456&token=A855DE014FFA771BFFDA331D4F6BA712

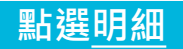

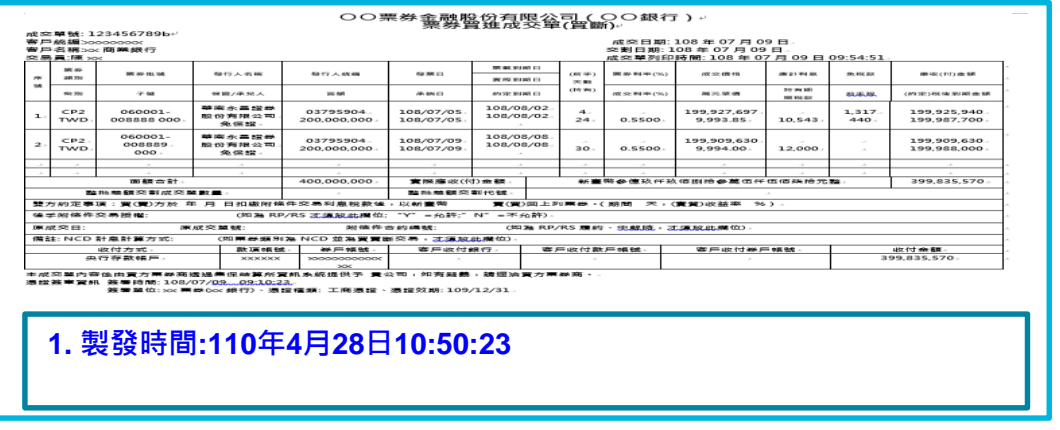

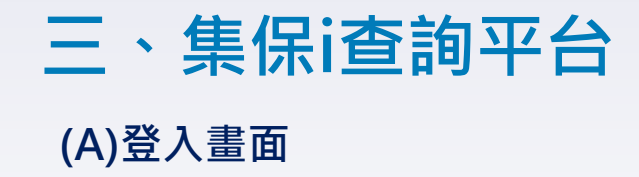

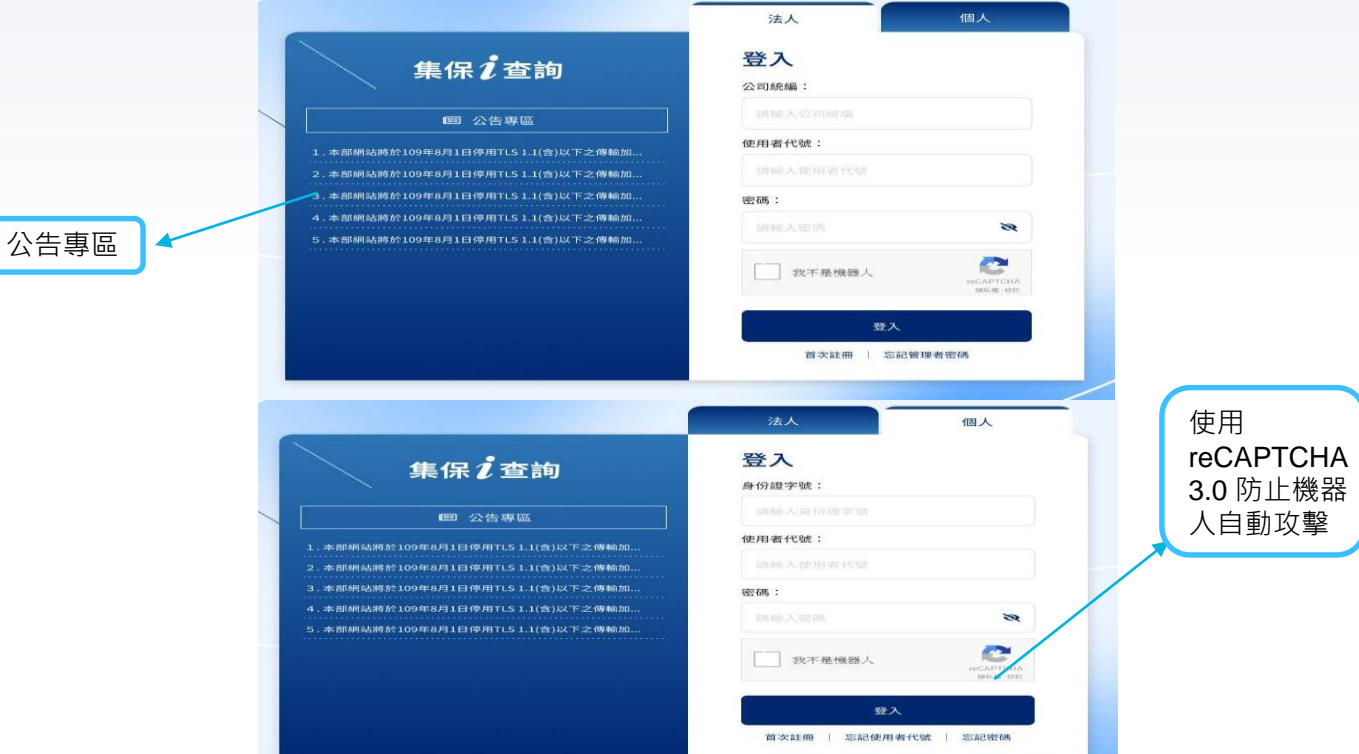

## **三、集保i查詢平台**

#### **(B)功能選單**

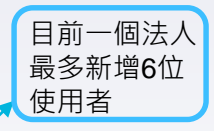

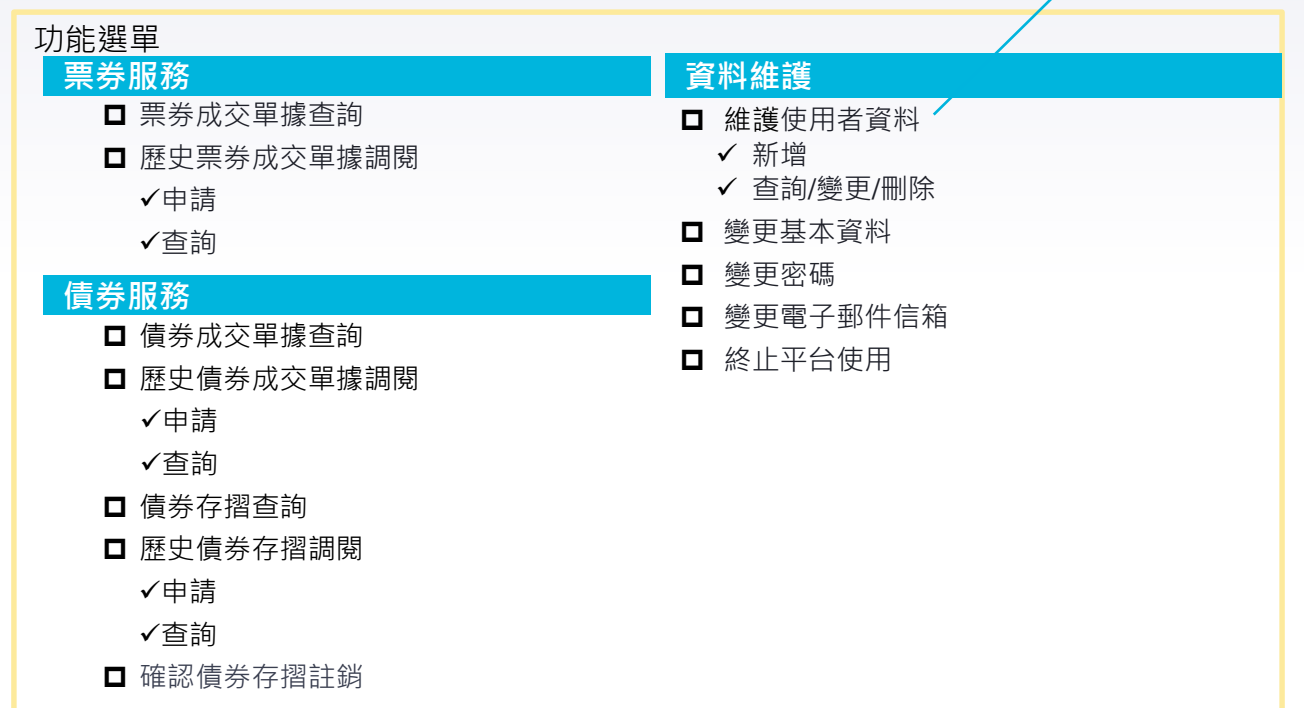

## **三、集保i查詢平台 (C)投資人變更接收成交通知E-mail**

請選擇欲變更E-mail服務種類 ■ 票券 ■

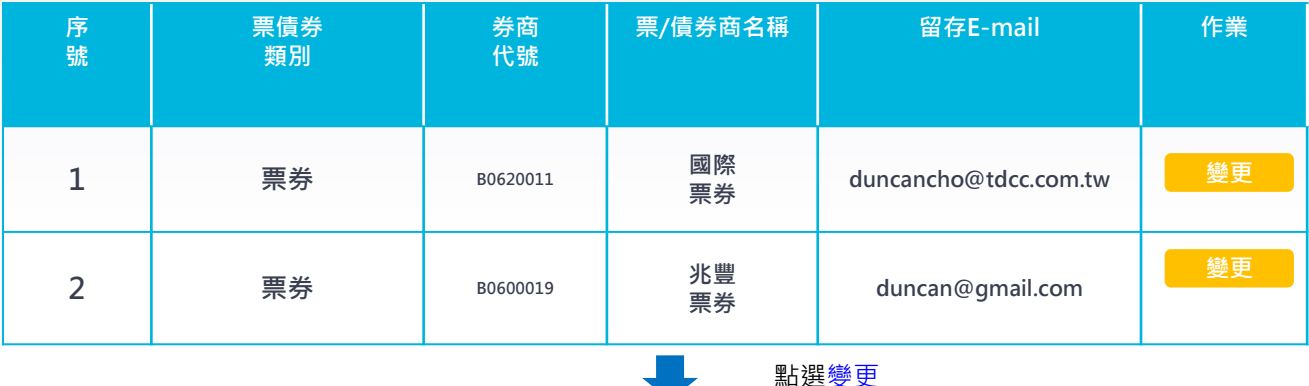

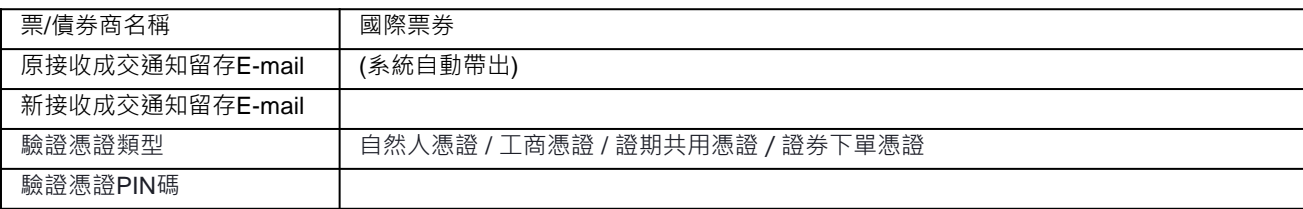

本戶同意變更上述交易商原接收成交通知E-mail,自**隔日**起生效,並透過臺灣集中保管結算所通知票券商

確認

## **三、集保i查詢平台 (D) 客戶電子郵件變更通知表(MQ、BDU)**

【8.24】臺灣集保結算所 客戶電子郵件變更通知表(BRPT1083)。

- 1. 該報表於日終由系統自動送出, 匯整當日客戶於集保 i 查詢平台變更之電子郵件明細資 料。 $\nu$
- 2. 客戶於集保 i 查詢平台變更之電子郵件資料,於次一營業日生效 。。

1. 客戶欲變更接收電子成交單據之E-mail,得臨櫃向票券 商申請,或自行登入集保i查詢平台以憑證辦理變更 2. 本報表僅提供客戶於集保i查詢平台變更之E-mail訊息 3. 客戶於臨櫃辦理之電子郵件資料,於**當日**生效;於集保i 查詢平台變更之電子郵件資料,於**次一營業日**生效

# **三、集保i查詢平台**

#### **(D)客戶電子郵件變更通知表(MQ、BDU)**

#### ■ 【8.24.2】 BRPT1083 查詢結果

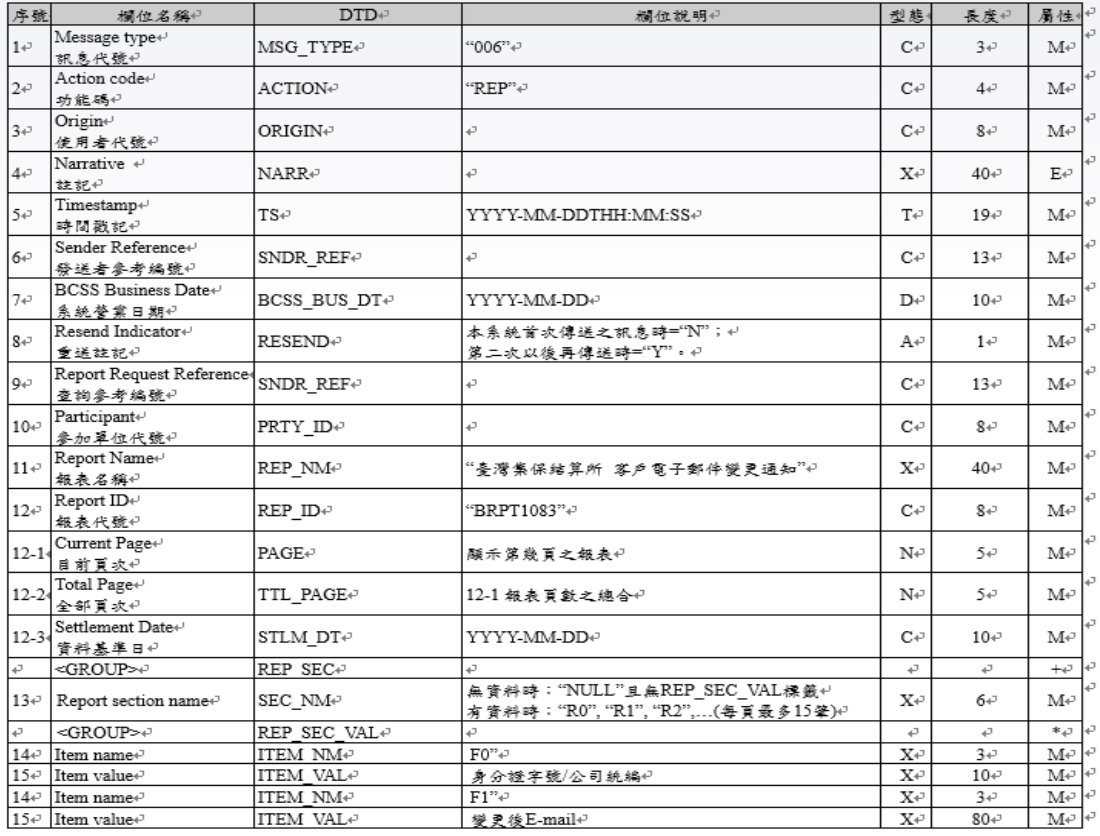

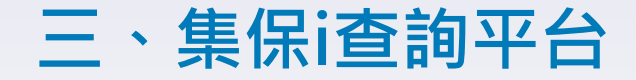

# 票券服務

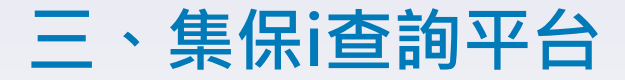

功能選單

#### **票券服務**

票券成交單據查詢

歷史票券成交單據調閱

- 申請
- 查詢

## **三、集保i查詢平台 (1)投資人成交單據查詢作業**

#### **票券成交單據查詢**

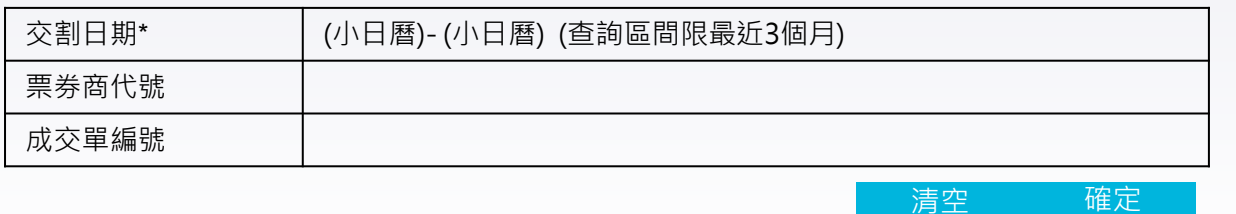

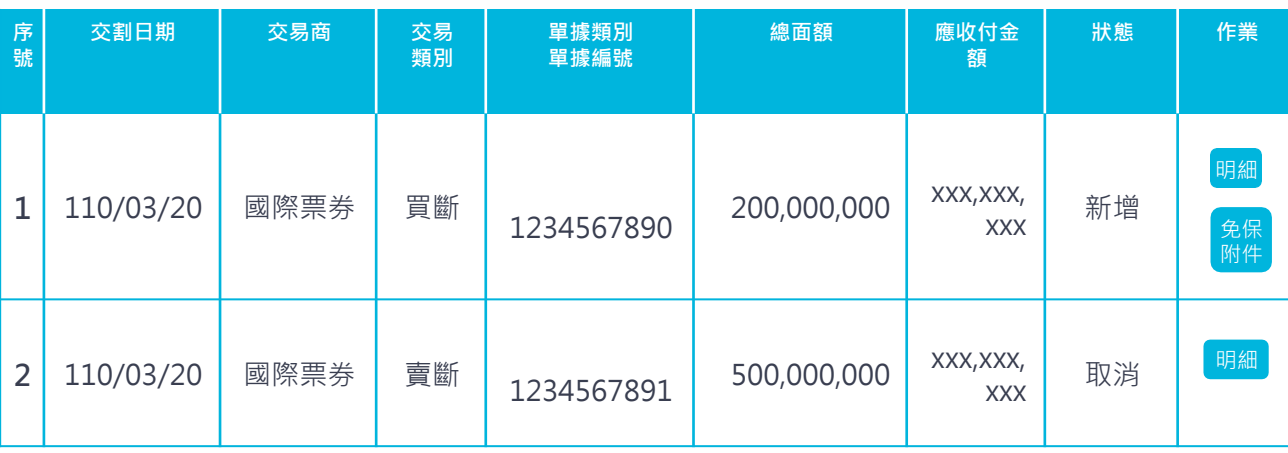

按下明細後,自動產生**PDF檔**並可列印

## **三、集保i查詢平台 (1)投資人成交單據查詢作業**

#### 按下免保附件後,可查詢到免保聲明書、同一產業發行餘額等資料

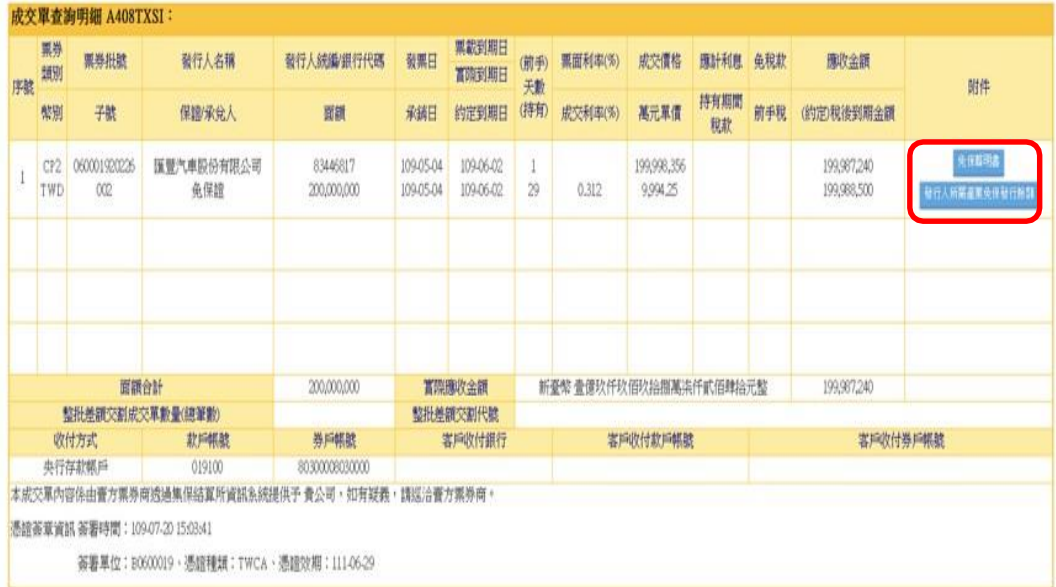

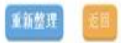

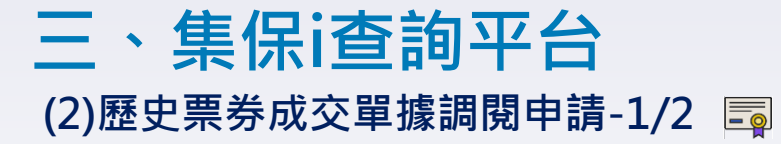

#### **歷史票券成交單據調閱申請**

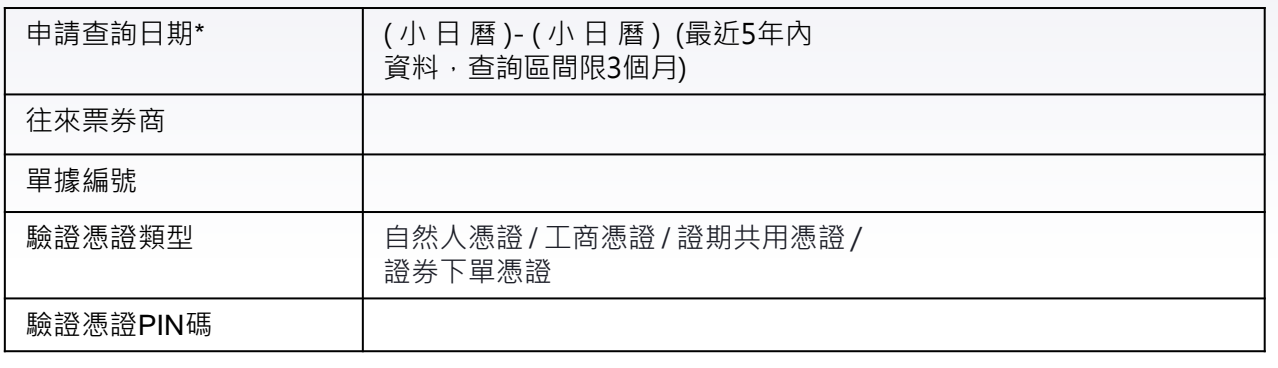

註: 每營業日**9:00-17:00**提供投資人提出申請調閱,並於**次一營業日9:00**  後提供查詢,每營業日至多提交4次申請。

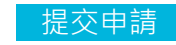

#### 成交單據申請已送出,請於次一營業日登入歷史成交單查詢下載, **謝謝。**

## **三、集保i查詢平台 (3)歷史票券成交單據調閱申請-2/2**

#### 申請調閱當日

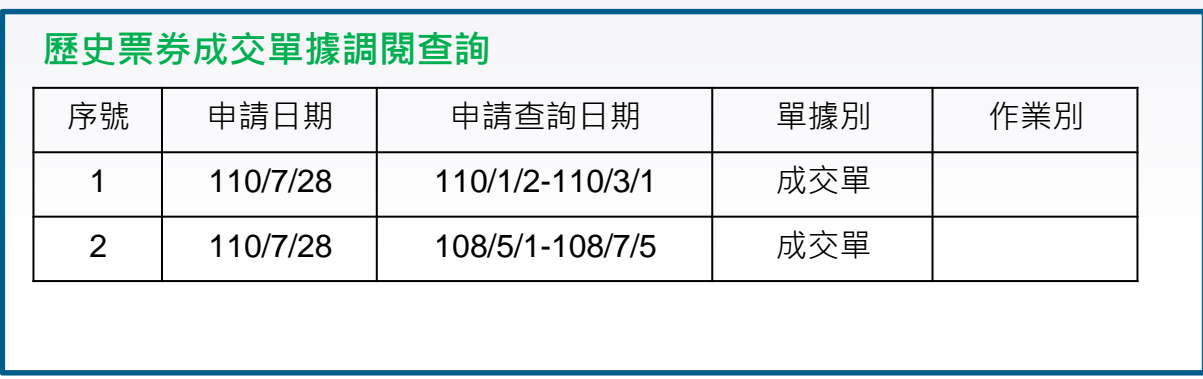

## **三、集保i查詢平台 (3)歷史票券成交單據調閱查詢**

#### 申請調閱次一營業日9:00後

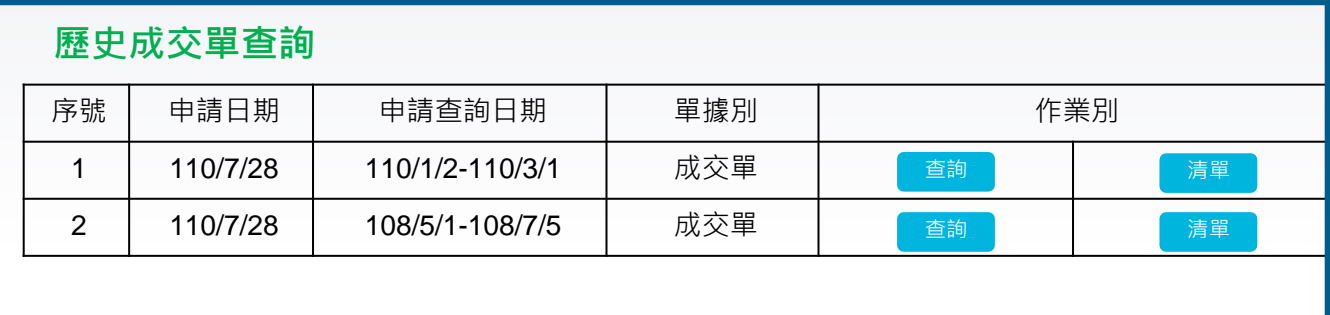

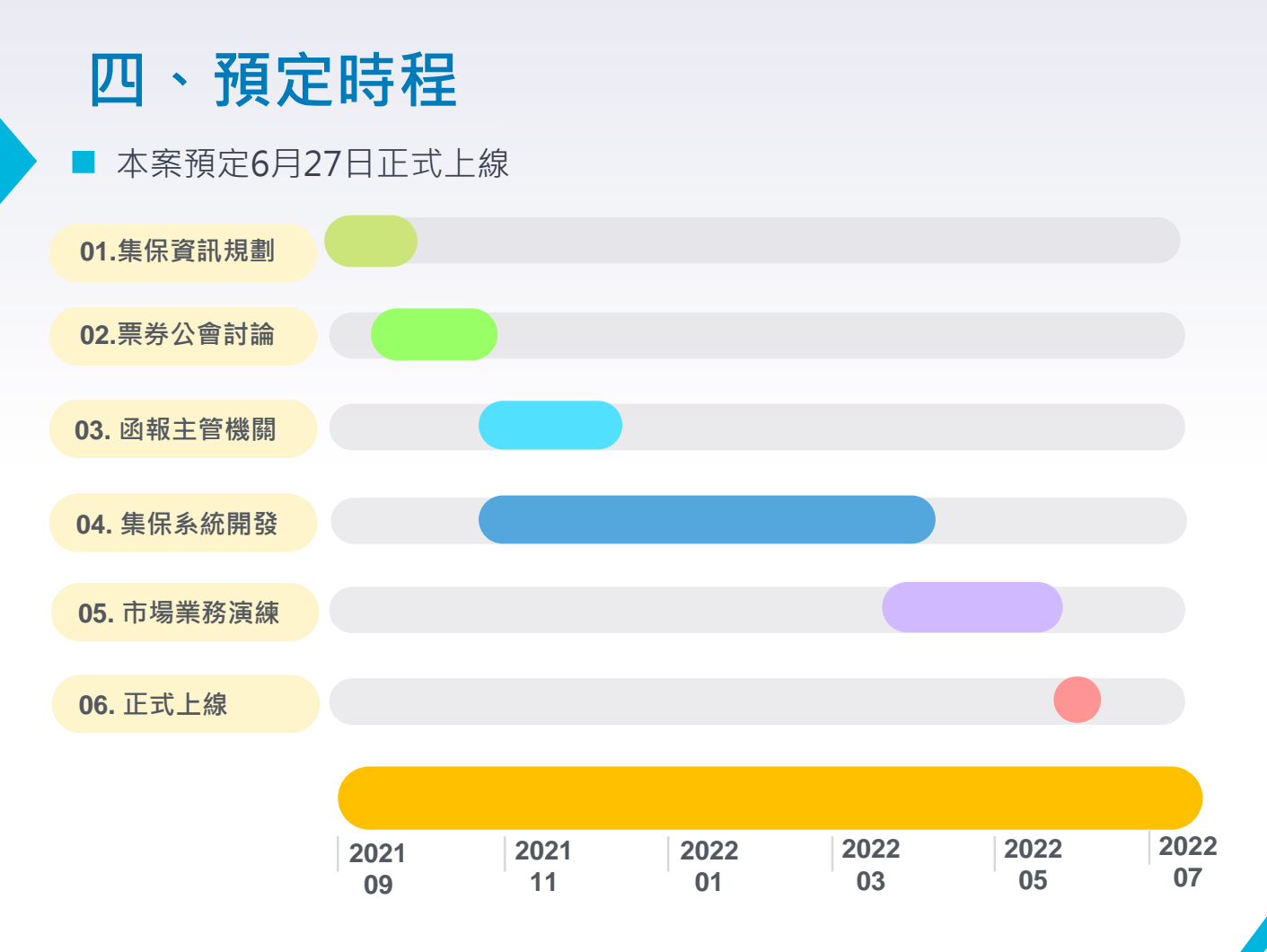

# **PART 2 電子承銷委請書更版作業**

**緣由**

為免除票券商每年因應銀行業休假日須向集保公司申請調整CP2實 際到期兌償日之人工作業,票券商公會於110年12月24日函請集保 公司規劃

**自動化調整CP2實際到期兌償日作業**

**BX 提供報表予相關承銷票券商查閱**

因應本項自動化作業,票券商公會已於官網公告新版承銷委請書, 增訂發行人同意條款,**爰配合修訂CP2電子登錄承銷委請書。**

## **電子承銷委請書更版作業(續)**

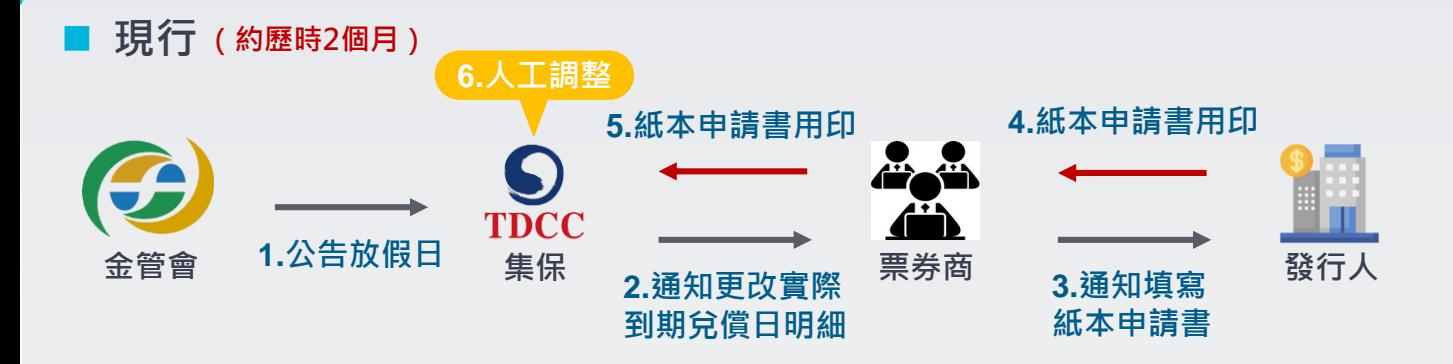

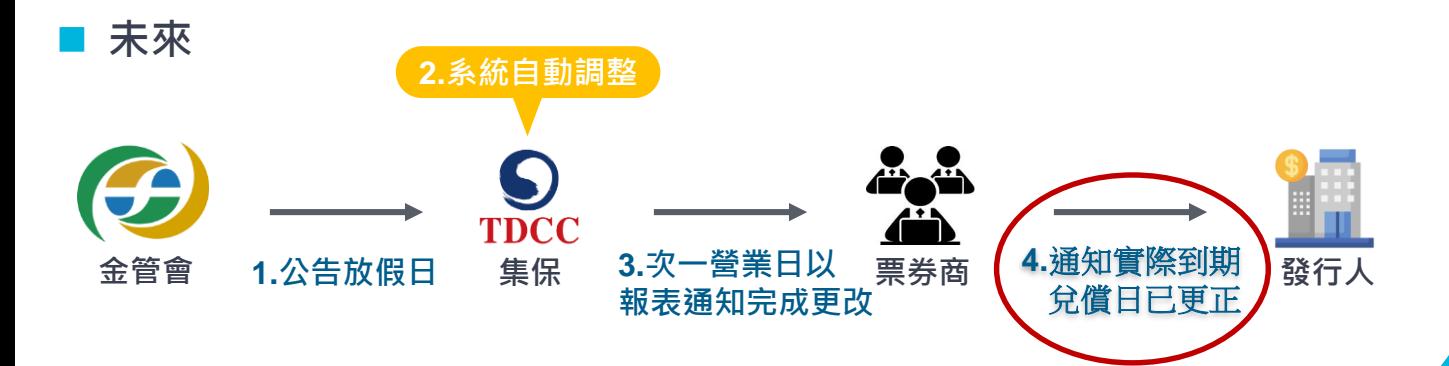

## **電子承銷委請書更版作業(續)**

#### 登記形式融資性商業本票登錄承銷委請書

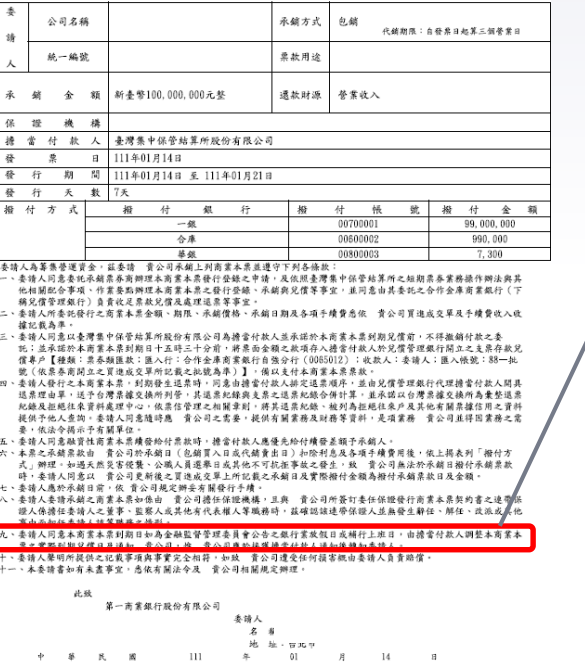

#### **新增第九條文字:**

**委請人同意本商業本票到期日如為 金融監督管理委員會公告之銀行業 放假日或補行上班日,由擔當付款 人調整本商業本票之實際到期兌償 日及通知貴公司,惟貴公司應於接 獲擔當付款人通知後轉知委請人。**

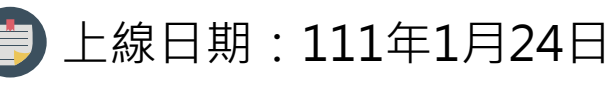

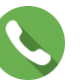

#### 聯絡電話:(02)2719-5805 分機819~827

# **PART 3 短期票券登錄BRS系統UTF-8中文編碼轉換**

- ▶ 為解決部分罕用字無法輸入、顯示及列印問題,本 公司辦理BRS系統中文碼將**由Big5碼轉換為萬國碼 UTF-8。**
- 為**不影響**使用者系統及作業,**使用者**上傳/下載檔案 格式**仍維持Big5**,由BRS系統辦理中文編碼之轉換。
- ▶ 請票券商轉知發行人,本案預定111年第1季上線。

## **PART 4**

## **針對兼營票券商申報FRCP契約相關事宜**

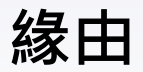

### **依據票券商公會111年1月12日免保自律規範專案會議決議:**

- 因票券商與發行客戶簽定之FRCP契約,雙方有長期承諾的權利 義務關係,為避免衍生糾紛,**僅111年3月1日前已簽定且向集保 公司申報登錄之FRCP仍得承銷外,其餘超過前揭發行人淨值倍 數規範的免保證商業本票均無法承銷。**
- 目前專營票券商均已向集保公司申報相關資料(110/6/28前),**請 兼營票券商比照辦理申報。**

**請兼營票券商於111年3月1日前,完成免保FRCP契約申報,並自 111年3月1日起,如登錄指令屬FRCP契約,應填具FRCP契約編號。**

## **一、FRCP契約申報>新增**

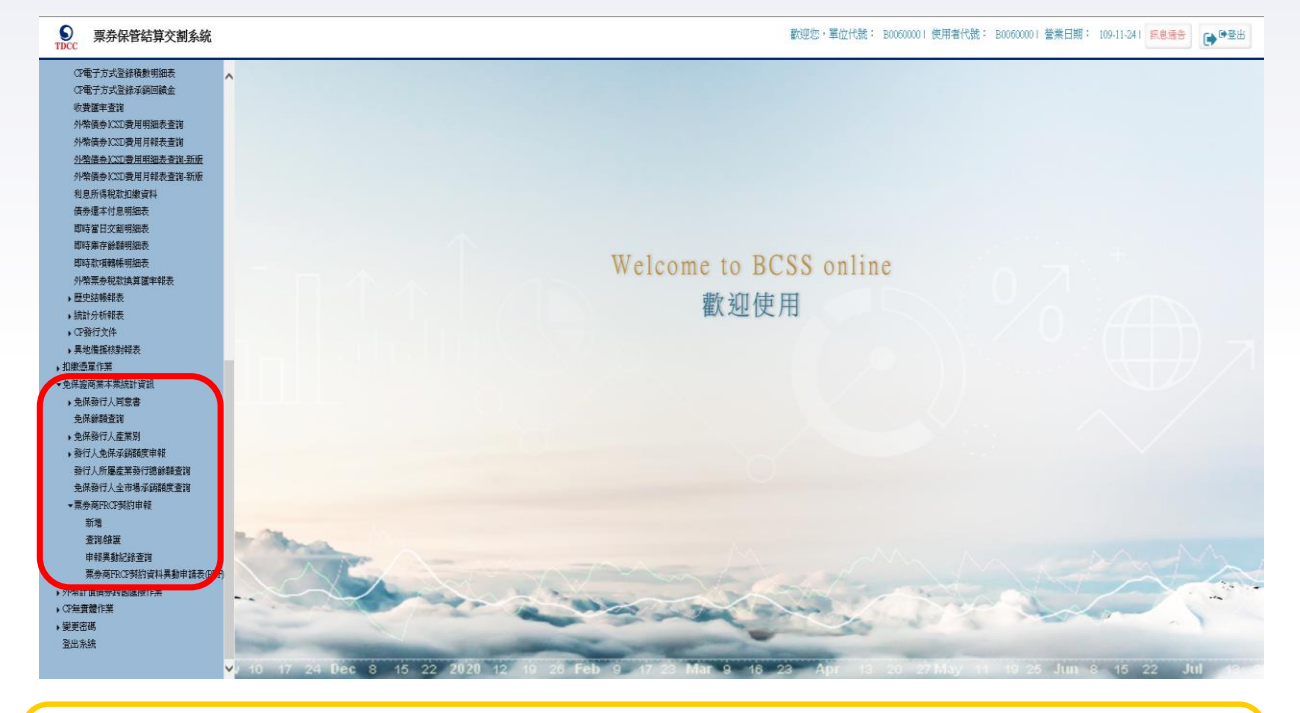

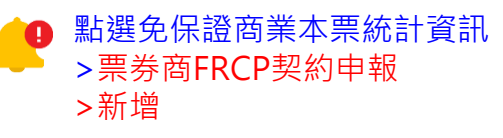

# **一、FRCP契約申報>新增**

票券保管結算交割系統 歡迎您,單位代號: B06000191 使用者代號: B06000191 營業日期: 109-11-241 訊息通告 | GAD登出  $\frac{9}{100}$ 三条保管法算存留条件 FRCP契約申報新增作業 FRCP001 未選擇卡片種類 契約編號: 20碼 、其太奇拟 视线线 060001920210304A004 (單一票券商不可重覆) ■ 空創版会 嘴! 新春館 ▼ ■成交量 \*起约通别: 次級 ▼ ● 0期更作業 \*保請類別: 1 其他作業 票券公司保證 ▽ 、保管銀行資料準計 客戶統備 83446817 (如為個人戶,輸入身份證字聽前2碼+000000(基文)) ■ 報表書演 室后名箱: 医兽汽車股份有限公司 (如為個人戶,輸入自然人) →扣数通量作業 视的起法日  $\sim 1101027$ 1061028 實際契約終止日預設 ▼争保管商業本票統計管理 ▶ 免保發行人同意書 \* 曾際契約終止日: 1101027 為契約迄日 免保銷額查詢 \*循環發行天朗;  $90 -$ 天間(1.355千) ▶ 免保發行人產業別 6,000,000,000 元整 "契约總面額: ▶ 發行人免保承銷額度申報 和率通知: 0 固定 0 浮動 ● 综合型(固定+浮動) 利率類型如為綜合型(固 發行人所屬產業發行總餘額查詢 (#註: 前三年為固定利率,第四年為浮動利率 AM2001 & 出租2000002 (加利率額型為綜合型請備詐內容,長度30個中文字) 定+浮動),需於備註加 · 医卷新RCP型约曲器 ·契约ALL IN利率: 12% (不包含集保結置交割服務費) 註前x年為固定利率,第<sup>x</sup> 新婚 浮動連結利率指標: TAIBOR V 年為浮動利率)香油雄莲 浮動利率指標天期: 不能過90 √ 天輝 申報具動記錄查詢 其他浮動利率指標 (浮動連結利率指標選擇其他,請自行輸入) 票券商FRCP契約資料異動申請表(PDR) 小熊計價债券時因医療作業 加(湖計和率)  $\overline{\mathbf{v}}$  $52%$ ▶ CF無責體作業 確定情除 ● 薬更高速 登出終 借口: 1.單一票券商契約編號需唯一,不可重覆! 2. 經辦應於16.30前操作新增作業,主管需於系統結帳時間的17:00前完成覆核!

3."\*"表示必須欄位

1. 兼營票券商需於111/3/1前申報所有FRCP有效契約 2. 每家票券商僅能查到自家申報資料, 無法查到其他票券商的資料

## **一、FRCP契約申報>新增**

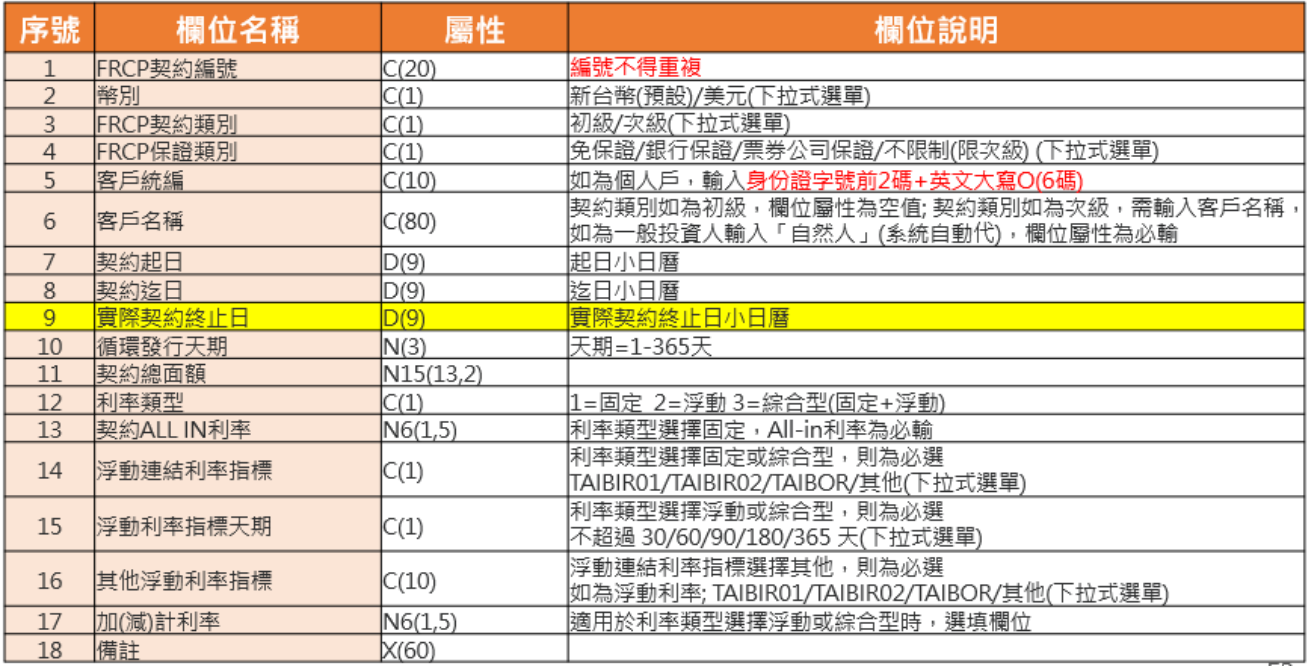

FRCP契約新增完畢並參考指令後,票券商仍可自行修改**實際契約終止日** (僅 此欄位可修改,其餘欄位需填寫異動申請單至本公司,始可修改)

## **一、FRCP契約申報>查詢/維護**

#### **修改(尚未有指令參考)**

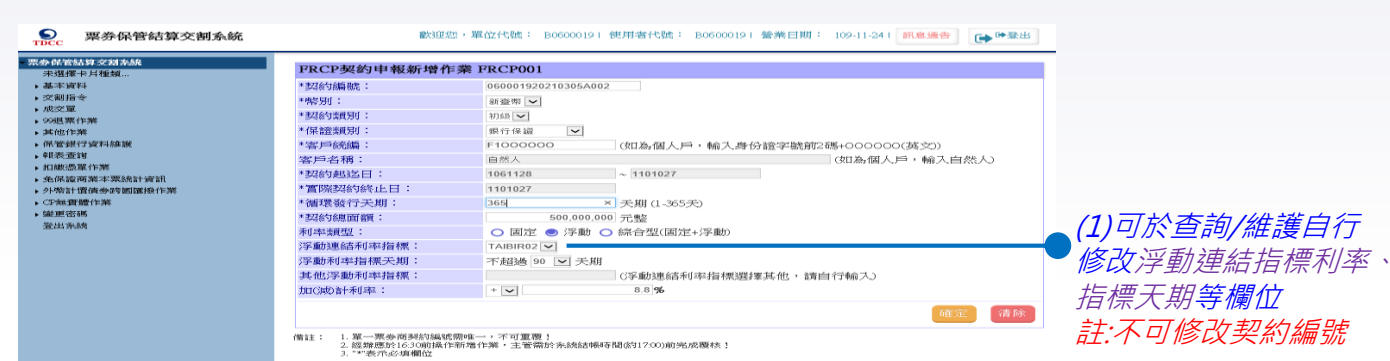

#### $\bullet$ 票券保管結算交割系統

數逆您,單位代號: B0600019 (使用者代號: 000054 | 營業日期: 109-11-241 | 医息通告 | GAP 至出

**EOGWAY VESA** FRCP契約申報查詢作業明細 FRCP001 R2 主管覆積  $+354.9785$ 加约维鞋 050001920210305A002 **A GENERATION** 解除分裂相同 加结 +皮衣服 家用錢藥 FLOODOOC  $\rightarrow$  9985 W.F.W. 客戶名稱 自然人  $+300$  $*$  (08035361926) 保給額別 组行保護 - 先保護商業本業施計資訊 契約起日 106-11-28 → 免保器行人問意書 超纳法日 110-10-27 先保護時間 **富熙契約終止日:** 110-10-27 ■ 全部新行人更常见 循環發行天期: 365 ● 数行人免疫道路数度度中期 (2)經主管覆核後, 新設開発の開発 強行人所屬産業發行總新額查询 免所發行人全市場事務額度查询 利出頭型: 外胎 - 票金商FRCF製約申請 (不包含集保結算交割服務費) 契約ALL IN利率:(9) 可查詢到已修改完 查询 深新建结新皮脂理 TAIBIR01 **田林男新記述書店** 浮動利率指標天期 .<br>Kabupatèn 黒金布円の部分寄料異動車請表のDR書 其他浮動利率指標 • 外地計画情報登録開催指作業 成資料 加30計利率:(%)  $52$ ▶ CP解震體作業 柴更至入水块密碼 的常年期: 3.9 登出使用者 制绘年期  $0.9$ *RIALISAR* 解别: 折至帐 備註:

## **一、FRCP契約申報>查詢/維護**

**修改(已有指令參考)**

#### $\mathbf{Q}$ 票券保管結算交割系統

歡迎您,單位代號: B06000191 使用者代號: B06000191 營業日期: 109-11-241 訊息通告 | GA 0+登出

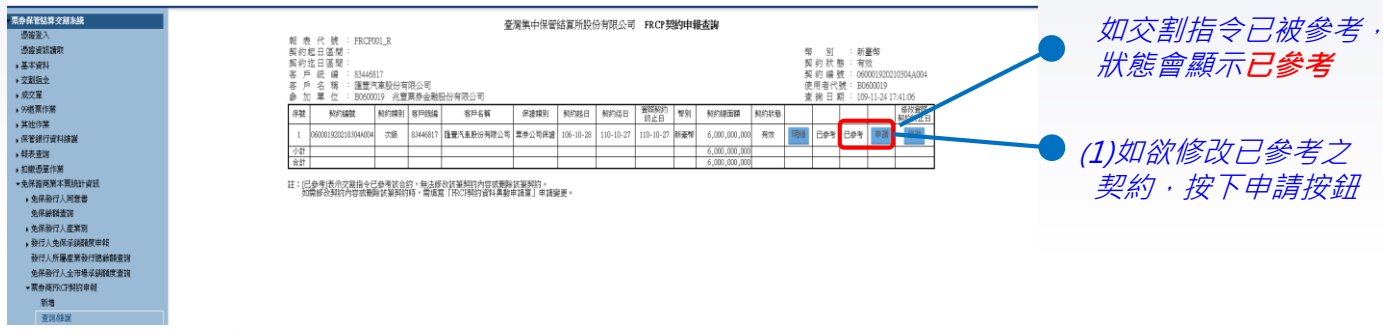

#### **查湾集中保管传算所服1分有限公司。**

FRCP 契約資料異動申請單。

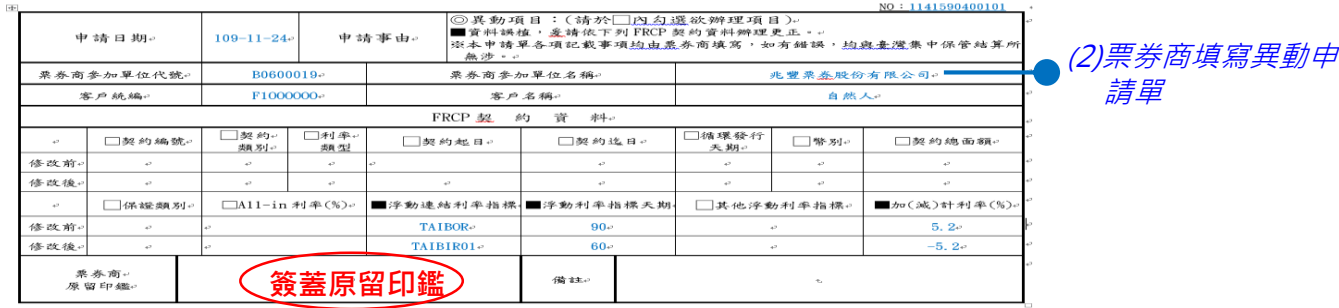

# **一、FRCP契約申報>查詢/維護**

 $,$  Rings  $-88315546956$  $1096794$ 一条保险所发生 → 先保養行 先保前期 發行人所 4-56847 事業務行

> 發行人所 中性染料 中联系纲 本部数行 数行人能 →東島新店 東赤海 **WIN** 夏の夜

 $+ 21/30$  =300 (400) >NOD浮動利率 ▶ CP2無實體資 **- 京牛市場形片** 

**修改(已參考)**

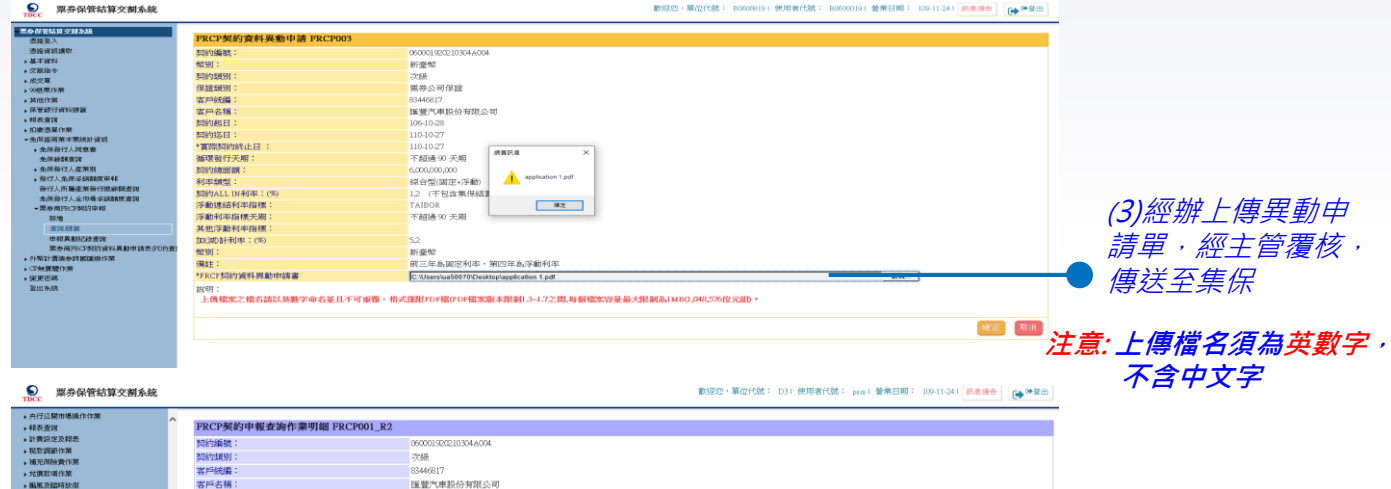

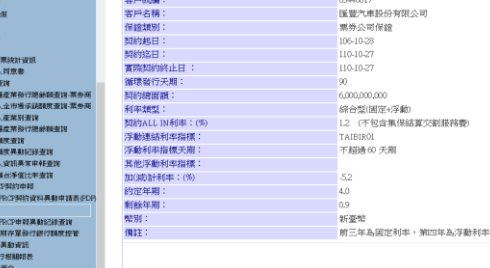

(4)集保主管覆核後, 可查詢到修改後之契約

## **一、FRCP契約申報>申報異動紀錄查詢**

#### **申報異動紀錄查詢**

#### $\mathbf{Q}$ 票券保管結算交割条統 歡迎您,單位代號: B06000191 使用者代號: B06000191 營業日期: 110-03-221 訊息通告 | GA ●登出 票券保管结算交割系统 FRCP契约申報新增作業 FRCP001 活给登入 通常資訊請明 视线编辑 110032300001 ■ 基本容料 **概别:** 新春菜 v ▶ 交割指令 "契約類別: 初級マ ■ 成交算 → 99掲票作業 \*保護補引: 各年語  $\check{ }$ ▶其他作業 "客戶統編: 83446817 (如為個人戶,輸入身份請字號前2碼+其文大寫06碼)) (1)新增FRCP契約 ▶保管銀行資料抽選 "这巨名道: 匯豐汽車服份有限公司 →報表查询  $\sim 1130301$ 契約起返日 1100302 ▶ 幻线通單作業 "冒躁契約終止日" •免保證商業本票統計資訊 1130301 ▶ 免保發行人同意書 "循環發行天期 90 天期(1-365天) 免保鲜强查询 \*现约编面箱: 50,000,000 元整 ▶ 免保務行人産業別 **\*利率鏈型:** ● 固定 O 浮動 O 综合型(固定+浮動) ▶ 發行人免保承銷額度申報 發行人所厚產業發行總餘調查詢 \*契約ALL IN利率: 0.6% (不包含集保结算交割服務費) 免保強行人全市看承銷額度查詢 確定精除 ·票券商FRCF鲜的申報 新增 \*懂註: 1.單一票券商其的编號需唯一,不可重覆! 查询结算 2. 经推压於1630前操作新增作業,主管需於系統結構時間(的1700)前完成覆核! 申報異動記錄查詢 3. "考示必填模位  $\boldsymbol{\mathsf{S}}$ 数迎您,單位代號: B0600019 | 使用者代號: 000054 | 營業日期: 110-03-22 | 訊息通告 | GA ●登出 要养保管结算交割多统 **TINC** 事業保管は並存資料域 臺灣集中保管結算所股份有限公司 票券商FRCP契約申報異動記錄查詢 主管器核 查詢代號: FRCP002 ■基本資料 (2)查詢異動紀錄可 ●保管銀行管料填算 契约编辑: 全部 使用者代键: 000054 無 加 單 位 : RD600019 ※ 響票券金融設份有限公司 查詢日期: 110-03-23 16:29:58 ■成交量 於修改後查詢新增 10. 作業名稱 結果 主 縫 值 ||修改人員||修改時間||核准主管||核准時間| 修改前 修改後 安政原因 、00規更作業 参加人代谢=30600019

110-03-23

FRCP契约新增 成功 30600019/110032300001 00600019

110-03-23

 $16:29:45$ 

 $00054$  $16 - 28 - 05$ 

和指輪軸=110032300001

柴引=新姿奖 朝鲜植刚-初级,

2010年02月10日<br>保護福別=音保護

客户经编-83446817 有戶名稱=雁書汽車静份有限公司.

解拍起日=110-03-02

数码送用:113-03-01 

**香港發行于服-90** 轻轻换雨器=5000000

契约编型-国定, ESPULL INFIELD 63

→查询

、相继通習作業

•免保證商業本票統計資訊

▶免保發行人同意書

**中保経額香脂** 

▶ 免保發行人產業別

● 強行人免候運貨額産由朝

發行人所屬產業發行總錄關查詢 **中层器行人全市場通貨路標書館** 

契約內容

# **二、BCSS規格調整>初級市場**

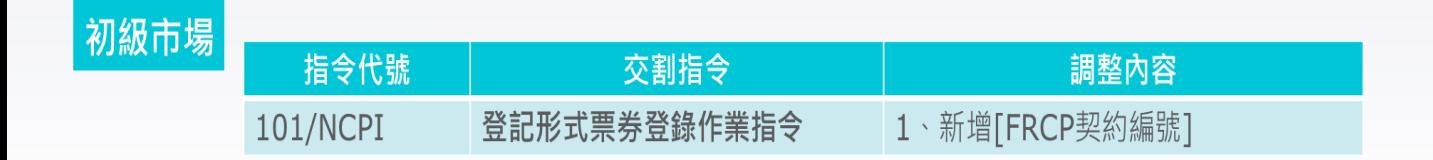

交割指令如有輸入之 【契約編號】 · 系統檢核輸入之 【契約編號】 是否已存在 · 若無則**拒絕**該筆交割指令 ·

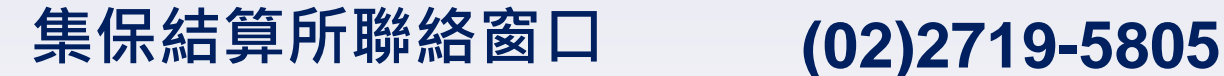

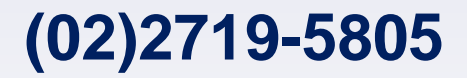

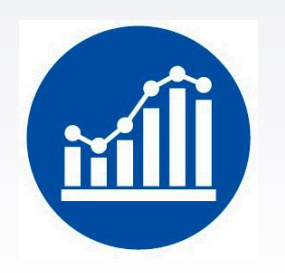

## 敖先仙組長 #373 陳如蘋副組長 #127 卓宗達 #175

## 姜文政副組長 #868 陳宜亨 #892

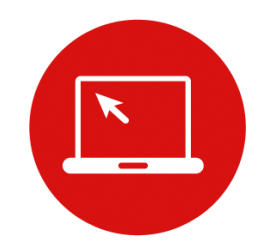

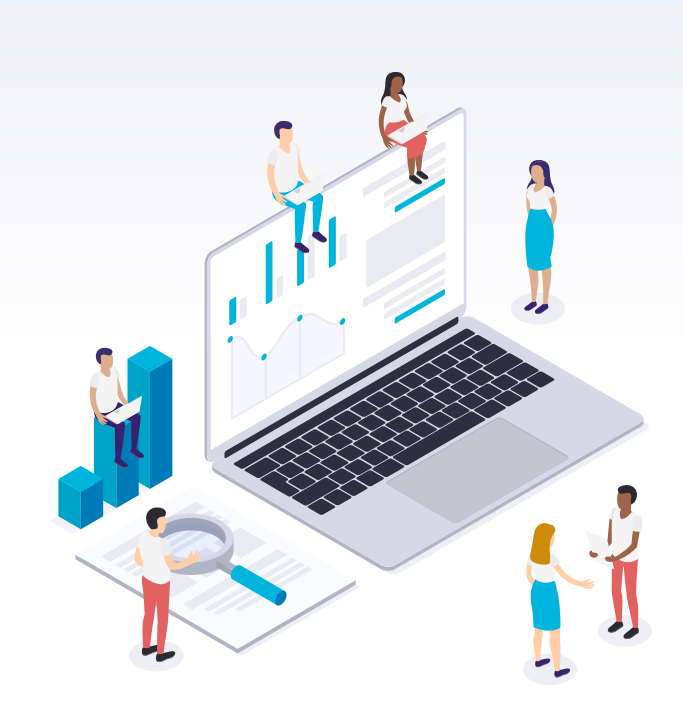

# **報告完畢**

# **敬請指教**